# **Tera Term Pro version 2.0 Help Index**

Jun 7, 1996 **T. Teranishi** 

Copyright (C) 1994-1996 T. Teranishi **All Rights Reserved.** 

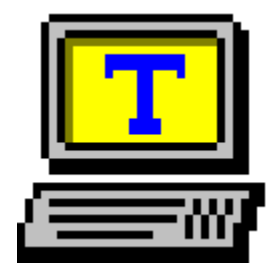

Tera Term (Pro), iftfŠ[[f\ftfgfEfFfA, if^[][f~fif<fGf~f...fŒ[][f^[][('Ê[]Mfvf[]fOf ‰f€),Å∏A^ȉº,Ì"Á'¥,ðŽ∏,Á,Ä,¢,Ü, ∏B

∏EfVfŠfAf<f|∏[fg∏Ú'±  $\Box$ ETCP/IP (telnet)  $\Box$ Ú'± ∏E"ú-{Œê'Ήž ∏E‰pŒê"Å Windows,É'Ήž,µ,½‰pŒêf,∏[fh [EVT100 '[--,ifGf~f...fŒ[[[fVf‡f" (,¨,æ,Ñ[]AVT200, 300 ,i`ê•") | ETEK4010 '[--, fGf~f... fŒ| T[fVf‡f" ∏Eftf@fCf<"]'-fvf∏fgfRf< (Kermit, XMODEM, ZMODEM, B-PLUS, Quick-VAN) ∏Ef}fNf∏Œ¾Œê,É,æ,鎩"®‰^"]

# Tera Term ,É,Â,¢,Ä

<u>'"∏ìŒ ∏AŽg—p∏ðŒ∏</u> <u>"®∏̊‹«</u> fGf~f...fθfVf‡f" –ðŽi  $\overline{\Pi^{\alpha}-}$ . ICV‰æ Šù'm,l-â'è  $Q & A$ —pŒê∏W

 $\check{Z}q, \check{\mathfrak{g}}, \mathbb{O}, \frac{1}{2}$ 

 $fL\Box f\{f\Box f\}$ f}fEfX faf"fg

 $fRf$ } $f''fh$  $[File]$  for fif ... of

 $[Edit]$   $f$  $f$  $f$  $f$  $...$   $f$  $f$ [Setup] fufif... u [Control] f∏fjf... <del>∏</del>  $[He[p]$  fofif ...

# **TEK window ,ìfRf}f**"fh

# **ƒRƒ}ƒ"ƒhƒ‰ƒCƒ"**

# **Ý'èƒtƒ@ƒCƒ‹**

Tera Term DÝ'èftf@fCf fL∏[f{∏[fh∏Ý'èftf@fCf‹

# '~̃∏ìŒ ∏AŽq—p∏ðŒ∏

Tera Term Pro version 2.0 (Jun 7, 1996) f\ftfafEfFfA:  $\Box$ ìŽÒ: **T. Teranishi (Ž**> $\Box$ <sup>1</sup>/4  $\Box$ ,)

### Copyright(C) 1994-1996 T. Teranishi All Rights Reserved.

,±,lfvf[]fOf‰f€,ĺftfŠ[][f\ftfgfEfFfA,Å,∙[]B

,±,Ìfvf∏fOf‰f€,ÌŽq—p,É,æ,é∏A,¢,©,È,é'ªŠQ,É'Î,µ,Ä,à∏A∏ìŽÒ,Í∏Ó"C,ð•‰,¢ ,Ü, $^1$ ,ñ $\Box$ B

# Žq—p∏ðŒ∏

ΠὶŽÒ,É-<sup>ɜ</sup>'f,Å^ȉº,ÌŽ-,ð,μ,È,¢,Å,,¾,ª,¢ΠΒΠὶŽÒ,É~A—Π,μ,Ä,¢,½,¾,¯,ê,΋- $\%$ <sub>0</sub>Â, , é, ±, Æ, à, , è, Ü,  $\Box B$ , », ê ^ ÈŠO, Í, C, Ì, æ, ¤, ÉŽg—p, u, Ä, à $\Box$ , ¢, Ü, <sup>1</sup>, ñ $\Box B$ 

1) fIfŠfWfif<^ÈŠO,ÌŒ`,Å'¼,Ì∏I,É"z•z, ,é∏B

2) "z•z, ,é, ±, Æ,É, æ,Á,Ä, ̈‹à,ð<sup>"3</sup>/4,é $\Box$ B (ŽGŽ∏"™,Ì•t~^,âftfŠ∏[f\ftfg∏W"™,Ì∏»•i,ÉŽû~^,µ,½,¢∏ê∏‡,ÍŒä^ê•ñ,ð) 3), »,  $\frac{1}{2}$   $\frac{1}{4}$   $\frac{1}{4}$   $\frac{$ 

—v-]∏AŽ¿–â∏AfofO,Ì∙ñ∏∏,Í∏A

teranishi@rikvax.riken.go.jp

,  $\ddot{\text{U}}$  ,  $\ddot{\text{A}}$  ,  $\text{C}$  ,  $\text{x}$  ,  $\frac{1}{4}\Box \text{B}$ 

∏ìŽÒ,©,ç,ÌŽÓŽ«

,Ü, ∏B"Á,É∏AŠJ",Ì∏‰Šú,©,c∏∙Œ¾∏AfefXfq∏A,»,µ,Ä∏é"`,ð,µ,Ä,-,¾,¾,Å,½∏|∏X,ÉŠ´ŽÓ,µ,Ü, ∏B,Ü,½∏A"z∙zfpfbfP∏[fW,ÉŠÜ,Ü,ê,Ä,¢,é ‰pŒê•¶[]',Ì[]ì[]¬,ðŽè[]•, -,µ,Ä,¢,½,¾,¢,½∏ALuigi M Bianchi ŽΠ.ÉŠ  $\angle$ ŽÓ,µ,Ü, ∏B,»,µ,Ä∏APC98 pfL[][f{[][fh[]Ý'èftf@fCf<,l[]i[]¬,¨,æ,ÑfefXfg,l[]Û,É[]AŒõŽR[]K'jŽ[],Æ'å~a— 

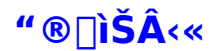

f\ftfgfEfGfA

Tera Term Pro, i û E‰º, i OS, Å "®[]i, µ, Ü, ∙[]B

MS-Windows 95 **MS-Windows NT** 

'[]: Tera Term Pro ,ĺ 32-bit fAfvfŠfP[][fVf‡f",Å, [BWindows 3.1 p,É,Í<sub>[</sub>ATera Term ver. 1.X, ðŽg—p,µ,Ä,,¾,¾,¢<sub>[</sub>B,Ü,½<sub>[</sub>]ATera Term Pro ,ɕt'®, **TTMACRO.EXE**, Æ KEYCODE.EXE, Í 16-bit ŽÀ∏sftf@fCf<,Å, ([]«-^ 32-bit ‰»,Ì-\'è)[]B

fn[[fhfEfFfA

f,fff€,Ü,½,Í[]AfC[][fT[][flfbfgf{[][fh,ª•K—v,Å,·[]B

# —ðŽi

Tera Term , I Œ<sup>3</sup>∏X∏A"ú-{Œê'[--fGf~f...f Œ∏[f^∏[,Æ,μ,ÄŠJ",<sup>3</sup>,ê,Ä,«,Ü,μ,½,ª∏A ver. 1.2, ©, c‰pŒêf, [[fh, ª‰Á, í, è, Ü, µ, ½ [B‰pŒê Windows, Å, àŽq—p, ·, é, ± ,Æ,ª,Å,«,Ü, ⊓B

#### Tera Term Pro ver. 2.0 Jun 7, 1996

32-bit"Å, Telnet,Å,Ì break ∏M∏t, fL∏[f{∏[fh∏Ý'èftf@fCf<,Ì∏V∏€- $U(SendBreak=)$ , f $\Box$  fg" $\hat{O}\Box$  + t, «fzfXfg-¼ $(-\hat{a}$ : "myhost.mydomain:23"), fRf}f"fhf‰fCf"(fzfXfgfŠfXfg)'t,ifRf[]f"fg, [Setup] Serial port f fCfAf\\fOf{fbfNfX•I\\]X, Alt+f}fEfX‰Ef{f^f"\]B

#### Tera Term ver. 1.3 Jun 7, 1996

Telnet ,Å,l̀ break []M[]†, fL[][f{[][fh[]Ý'èftf@fCf<,l[]V[]€-U(SendBreak=), fl ∏[fq"Ô∏t•t,«fzfXfq-1/4(-a: "myhost.mydomain:23"), fRf}f"fhf ‰fCf"(fzfXfqfŠfXfq)'†, fRf∏f"fq, [Setup] Serial port f fCfAf\\fOf{fbfNfX•I\\]X, Alt+f}fEfX‰Ef{f^f"\]B

#### **Ver. 1.2** Dec 18, 1995

Quick-VAN, f}fNf<sup>[</sup>fRf}f"fh'½[]"'ljÁ ([]§Œä[]\'¢, subroutine, include file), "ú-{Œê/‰pŒêf.∏fh, f}fEfX'€∏ì-@•Ï∏X∏Ascroll buffer on/off, fL∏[f{∏[fh∏Ý'èftf@fCf<,É [Shortcut keys] fZfNfVf‡f"'C‰Á∏A ftf@fCf<"]' fffBfŒfNfgfŠ•Û'¶‰Â"\,É,È,é[]AfRf}f"fhf‰fCf"flfvfVf‡f"'ljÁ (/FD=, /H)∏ARead-only options 'C‰Á (QVLog=, QVWinSize=, ZmodemAuto, BPAuto, VTFontSpace=, HideTitle=)∏B

#### **Ver. 1.1** Jul 22, 1995

f}fNf∏fRf}f"fh'½∏"'C‰Á(ftf@fCf<∏^—∏∏A•¶Žš—ñ∏^—∏), f∏f^fL∏[, ∏Ý'èftf@fCf<,iread-only option (ConfirmDisconnect=), log ,Æ file send∏Alog,Æfvf∏fgfRf<"]'—,Ì"<sup>-</sup>ŽžŽÀ∏s,ª‰Â"\,É,È,é∏B

### Ver. 1.0 Jul 3, 1995

ZMODEM, B-Plus, DEC "ÁŽêftfHf"fg, bold font Žg-p/•sŽg-p, telnet ∏Ú'±'†,É∏l—½,é,Æ,«,ÌŠm"F, Telnet AYT, bold/blink '®∏«,Ì•¶Žš∏F∏Ý'è‰ü -C, "Terminal size = window size" flfvfVf#f", fRf}f"fhf‰fCf"flfvfVf#f"'C ‰Á (/W=, /X=, /Y=, /KR=, /KT=), ∏Ý'èftf@fCf<, iread-only options (XmodemLog=, BPLog=, ZmodemLog=, ZmodemEscCtl=, ZmodemDataLen=, ZmodemWinSize=), f}fNf|||V<@"\ (pause/start/endf{f^f", fVfXfefۥÏ∏"'C‰Á, fRf}f"fh'½∏"'C‰Á, •¶Žš—  $\tilde{n}'$ è $\sqcap$ ",  $\tilde{l}$ ASCIIfR $\sqcap$ [fh,É,æ,é•\Œ») $\sqcap$ B

#### **Ver. 0.9** Apr 25, 1995

XMODEM, 3D dialog box (CTL3D.DLL'Ήž), XTERM sequence (title, i• InX),

ftf@fCf<f}fl∏fWff,©,c drag&drop,Åtext file send, Popup menu, bold/blink, if|f‰∏[TÝ'è (bold font"pŽ~), ANSI escape sequence (f|f ‰[[Žw'è, f][[f\f<•Û'¶/•œ<A), log&file send‰ü—Ç (binary, append, pause/start), log file[]Ä[]¶<@"\, keyboard[]Y'eftf@fCf<, iftf@fCf<-1/4,ðŽw'e,  $\frac{1}{2}$ fNf $\frac{1}{2}$ fffff}f"fh'C‰Á, fvfŠf"f^ftfHf"fgŽw'è (read-only option), C1[§Œä•¶Žš-<sup>3</sup>Ž<, ·,é/,µ,È,¢ (read only option), telnet binary option (readonly option) $\Box B$ 

#### **Ver. 0.8** Feb 17, 1995

 $f\}fNf\cap$  (Tera Term Language) $\cap B$ 

#### **Ver. 0.7** Jan 27, 1995

Local echo, VT<->TEK auto change enable/disable, TCP port#∏Ý'è, telnet enable/disable, TEK, Æftf@fCf<"]'-<@"\, ð DLL ‰», TEK color emulation, TEK line style, F10 key, fRf}f"fhf‰fCf"•Î∏X∏B

#### **Ver. 0.6** Oct 31, 1994

VT200, lescape sequence, É, æ, é key ∏Ý'è, User fL∏'è‹`, 'Help' button on dialog box, read-only options $\neg B$ 

#### **Ver. 0.5** Oct 3, 1994

JISŠ¿Žš, ftf@fCf<"]'—<@"\ (protocol ,È,µ text, Kermit), window size,Æterminal size ,ð"Æ—§‰», IME ∏§Œä, ∏Ý'è∏€-Ú,Ì'ljÁ, dinamic link libraries, XWINDOW •— copy&paste, transmit delay (serial port), answerback, host list, ".tt" file "pŽ~, fRf}f"fhf‰fCf". IDXDB

#### **Ver. 0.4** May 16, 1994

TEK ,lcopy/paste, ^ó∏ü<@"\ (VT, TEK), •\ަ∏F∏Ý'è (VT, TEK), VT ,l‰æ– ÊfTfCfY∏Ý'è, telnet NAW option, VT200/300 <@"\,l`ê•", keyboard ∏Ý'è, Clear page, Reset terminal, Send break, Reset port<sub>[B</sub>

#### **Ver. 0.3** Mar 29, 1994

Telnet option negotiation, TEK GIN, window caption ∏Ý'è, Font ∏Ý'è, code • $\tilde{\mathsf{S}}$ :  $\tilde{\mathsf{S}}$ ' $\tilde{\mathsf{S}}$ ' exercion •  $\tilde{\mathsf{S}}$ :  $\tilde{\mathsf{S}}$ ' $\tilde{\mathsf{S}}$ ' $\tilde{\mathsf{S}}$ ' $\tilde{\mathsf{S}}$ ' $\tilde{\mathsf{S}}$ ' $\tilde{\mathsf{S}}$ ' $\tilde{\mathsf{S}}$ ' $\tilde{\mathsf{S}}$ ' $\tilde{\mathsf{S}}$ ' $\tilde{\mathsf{S}}$ ' $\tilde{\mathsf{S}}$ ' $\tilde{\mathsf{S}}$ ' $\tilde{\mathsf{S}}$ ' $\$ Clear screen (TEK), ".tt" file∏B

#### **Ver. 0.2** X X, 1994

Port  $\Box$ Y'è dialog $\Box$ BHelp,  $\Box$ E $\Box$ B

#### X X, 1994 **Ver. 0.1**

TCP port (Windows Sockets) 'Ήž∏BMDI Žd—I,â,ß,é∏B‰Â"\ ,ÈfZfbfVf‡f"∏",Í∏Aserial port ,Í4,Â,TCP ,Íf∏f,fŠ,Æ Windows Sockets .ìŒÀŠE.Ü.Å⊓B

# Ver. 0.0 Feb 24, 1994

MDI Žd—l<sub>□</sub>BSerial port ,Ì,Ý<sub>□</sub>Å'å4fZfbfVf‡f"□BVT100, TEK4010 ,Ì emulation , IŒ 'Œ` <sub>[</sub>Bcopy&paste <@"\,'.ini'file<sup>[B]</sup>

**D**«−^, jŒv‰æ

TTMACRO.EXE, KEYCODE.EXE, I 32-bit ‰» fCf"fXfgQlf‰QlDAfAf"fCf"fXfgQlf‰Ql Win 95 'li%&f\_fCfAfrifOf{fbfNfXr]Afwf<fvftf@fCf<

# Šù'm, l-â'è

TTMACRO.EXE, Æ KEYCODE.EXE, Í 16-bit fvf∏fOf‰f€, Å, ∏Bf}fNf∏ftf@fCf<-1/4,É' ,¢ftf@fCf<-1/4,ðŽg—p, ,é,±,Æ,Í,Å,«,Ü,<sup>1</sup>,ñ□B□«—^ 32-bit ‰», ,é—\'è,Å, □B

Kermit Send, Zmodem Send, Quick-VAN Send f fCfAf<sub>Il</sub>fOf{fbfNfX,Å,Í<sub>I</sub>AfXfy<sub>Il</sub>[fX,ª"r't,É"ü,Á,½ftf@fCf<-¼ (—á: "abc def.dat") ,l[ADOSŒ`Ž® ("abcdef~.dat"), Å•\ަ,<sup>3</sup>,ê,Ä,μ,Ü,¢,Ü, []B,±,l-â'è,l[]«— ^,Ìfo∏fWf‡f",'nðŒ^,<sup>3</sup>,ê,é—\'è,Å,∙∏B

NT 3.51 ,Ì IME ("ú-{Œê"ü—ÍfVfXfef€),É,Â,¢,Ä-â'è,ª, ,é[]ê[]‡,Í[]A^ȉº,Ì[]€- $\hat{U}, \delta \cap \tilde{Z} \tilde{O}, \tilde{E} \cdot \tilde{n} \cap \Gamma, \mu, \tilde{A}, \lambda^3, \lambda^3, \phi \cap B$ 

- $-A$ ,«,é,¾,¯‹ïʻÌ"I,È∏Ç∏ó
- IME , $\tilde{Z}$ í—Þ (MS-IME, ATOK ,È,C $\Box B \cdot i \Box$ ",à,Á,Ä,é $\Box \hat{e} \Box \hat{f}$ ,Í"ä, $\times$ ,Ä,, $\frac{3}{4}$ , $\hat{f}$ )

- MS-Office ,â^ê'¾~ Y,È,CfCf"fXfg∏fk,µ,½f∏∏fvf∏,ÌŽí—Þ

- "Can't use IME" ,È,Ç,ÌfGf‰[[f[]fbfZ[][fW,ª,Å,é,©,Ç,¤,©

# fGf~f...fŒ[[fVf‡f"

TEDEC VT100 ,Æ VT200/300 ,Ì ^ê•"

VT100 ,Å,Í'Ήž,µ,Ä,¢,È,¢ ANSI fGfXfP[][fvfV[][fPf"fX(fJf‰[][Žw'è"™),É,à'Î  $\%$ <sub>o</sub>ž, $\mu$ , $\ddot{A}$ , $\phi$ , $\ddot{U}$ ,  $\Pi B$ 

Bold (<'<sup>2</sup>)'®[]«,Ì•¶Žš,É'Î,µ,Ä[]Abold fXf^fCf<,ÌftfHf"fg,ÌŽg—p/•sŽg—<br>p,ª'l'ð,Å,«[]A,Ü,½[]F,ð•t,¯,Ä•\ަ,∙,é,±,Æ,ª,Å,«,Ü,∙[]B

Blink ("\_-Å)' ®[]«, l•¶Žš, ĺŽÀ[]Û,É, Í"\_-Å, l, []A[]F•t, «•¶Žš,Å•\ަ, 3,ê,Ü, []B

"{Šp•¶Žš∏AVT52 f,∏[fh,É,Í'Ήž,µ,Ä,¢,Ü,<sup>ı</sup>,ñ∏B

∏ETektronix TEK4010,Æ∏ã^Ê<@Ží,Ì^ê•"

# **O & A**

# ∏ìŽÒ,Ö,Ì—v-]∏AŽ;-â∏AfofO,Ì∙ñ∏∏,É,Â,¢,Ä

ΠÌŽÒ,Ö,Ì~A—∏,Í **teranishi@rikvax.riken.go.jp** ,Ö,Ç,¤,¼∏BŽ*į* – â"™,ð, ,é'O,É∏A,Å,«,é,¾,¯,±,Ìfwf‹fv,â•t'®•¶∏',É"š,¦,ª,È,¢,©,C,¤,©,<sup>з</sup>,ª,µ,Ä,Ý,Ä,-,3⁄4,3,¢∏Bflfbfgf∏∏[fN,âfzfXfg,ÌŠÂ<«,ÉŠÖ~A,·,éŽ;-â,Í∏A,¨<ß,,Ì∏Ú,u,¢•û.É•·,¢ , $\ddot{A}$ , $\acute{Y}$ , $\ddot{A}$ ,, $\frac{3}{4}$ , $\frac{3}{4}$ , $\phi$  $\Box B$ 

fofO,Ì•ñ∏∏,ð,·,é[]Û,Í[]ATera Term

, ifo∏fWf‡f", Æ∏AŠÖŒW, ·,é,Æ,¨,à,í,ê,é∏î•ñ(<@Ží∏AfC∏[fT∏[flfbfgf{∏[fh∏ATCP/IP f\ftfg∏AWindows, lŽí—Þ,È,Ç),ð•t, -‰Á,¦,Ä,,¾, 3,¢∏B

Q. Windows 3.1, Å Tera Term,  $\mathbf{i}^{\prime\prime} \mathbf{\mathbf{\mathbb{R}}}, \mathbf{{\mathbf{w}}}$ ,  $\mathbf{U}, \cdot$  ,  $\mathbf{\mathbb{Q}}$ ?

Tera Term Pro, i " ®, «, Ü, <sup>1</sup>, ñ∏BWindows 3.1 —p, É, i∏ATera Term ver. 1.X А. ,ðŽg—p,u,Ä,,¾,¾,d∏B,u,Î,ç,,ÌŠÔ,Í Tera Term ver. 1.X ,ÌŠJ",ðŒp'±,∙,é—\'è,Å,∙∏B

Tera Term,  $\Pi A \Pi V'' A$ ,  $I, C, \pm$ ,  $A''$ üŽè,  $A, \times, U, \cdot, \odot$ ? Q.

^ȉº, anonymous ftp fTfCfg, ifffBfŒfNfgfŠ, ©, c"üŽè, Å, «, Ü, ∏B А.

ftp://riksun.riken.go.jp/pub/pc/misc/terminal/teraterm/ ftp://utsun.s.u-tokyo.ac.jp/PC/terminal/teraterm/

(∏ã‹L,ÌfTfCfg∏AfffBfŒfNfgfŠ,Í∏«—^•Ï∏X,<sup>3</sup>,ê,é‰Â"\∏«,ª, ,è,Ü, ∏B) 

- NIFTY-Serve, â PC-VAN, È,Ç, ì BBS, ÉŠÖ, , 鎿-â∏B Q,
- NIFTY-Serve, Ifaf"fa А. PC-VAN, Ifgf"fg

,ð"Ç,ñ,Å,,¾,<sup>з</sup>,¢∏B

- $fzfXfg,\dot{E}\Pi\dot{U}'\pm,\dot{A},\dot{\alpha},\ddot{U},^1,\ddot{n}\Pi B$ Q.
- $\hat{\mathsf{c}}$  E‰º,  $\hat{\mathsf{c}}, \pm$ , Æ, ðŠm"F,  $\mu$ , Ä, Ý, Ä, , $\hat{\mathsf{c}}$ /,  $\hat{\mathsf{c}}$ ,  $\hat{\mathsf{c}}$ / $\pm$ А. fRf"fgf $\Box$ [[{{pf|f<,}f|fbfgf $\Box$ [fN,}[]Y'è '¼, TCP/IP fAfvfŠfP $\Box$ [fVf‡f",  $(Zg, \xi, \overline{U}, \xi, \mathbb{C})$ ? ('¼, i Windows —p telnet, FTP, WWW fuf‰fEfU, DOS , i telnet ,  $\dot{E}$ , C)  $fzfXfg-Y_4,U,Y_2$ , I IP  $fAfhfEFX, I, A, A, U, C$ ? '<sup>1</sup>/<sub>4</sub>, If } fVf",  $\AA$ , », If z fXfq,  $E[\Pi \cup +\Lambda, \times, \Pi, \cdot]$  a?

**Q.** f fCfAf {Afbfv TCP/IP (PPP)  $\Pi$ Ú' ±, Å $\P$ ATera Term, ðŽg, ¤, É, Í, C, ¤, u, 1/2, c, æ, ¢  $\hat{A}, \hat{A}, \hat{C}$ 

Tera Term ,δ<N"®, ,é'O,ÉΠΑΡΡΡ ΠÚ'±,δŠm—§,μ,Ä,,¾,<sup>3</sup>,¢∏BWindows 95 А. ,Ì∏ê∏‡,Í∏A∏uf\_fCfAf‹fAfbfv\_flfbfgf∏∏[fN∏v,ðŽg—p,µ,Ü, ∏BPPP ∏Ú'±,ÉŠÖ, ,é∏Ý'è-@,É,Â,¢,Ä,Í∏AWin 95 ,Ìfwf‹fv,ðŒ©,é,©∏Afvf∏fofCf ∏[,É•·,¢,Ä,,¾,¾,∄d∏BPPP ΠÚ'±,ªŠm—§,μ,½,ς Tera Term ,ð<N"®,μΠΑ[File] New connection fRf}f"fh,Å∏AfzfXfg-¼,Ü,½,Í IP fAfhfŒfX,ð"ü—Í,μ,ÄfzfXfg,É∏Ú'±,ð,μ,Ü, ∏BPPP ΠÚ'±,ÌΠêΠ‡ΠAfVfŠfAf<flΠ[fg,ÍfVfXfef€,ªΠ§Œä,μ,Ü, ΠB Tera Term ,ÌfVfŠfAf<fl [[fg[]Ú'±<@"\,i[]A[]]—^,ifpf\fRf"'Ê[]M"I[]Ú'±,ì,½,ß,ì,à,ì,Å||APPP | IU'± ,Æ,ÍŠÖŒW, ,è,Ü,<del>'</del>,ñ∏B

PC98,Å Ctrl+\,ª"ü—Í,Å,«,Ü,<sup>1</sup>,ñ∏B  $\mathbf{O}_{1}$ А. â'è,Íf†∏[fU∏[fL∏['è‹`,ð,∙,é,±,Æ,'nðŒ^,Å,«,Ü, ∏B∏Ú,u,-,Í∏ufL∏[f{∏[fh∏Ý'èftf@fCf<∏v,ð"C,ñ,Å,,¾,¾,d∏B

Zmodem Send "™, if fCfAf∏fOf{fbfNfX, Å∏AfXfy∏fX•¶Žš, ðŠÜ, Þftf@fCf<-Q.  $\frac{1}{4}$ , <sup>a</sup> • \ަ, <sup>3</sup>, ê, Ü, <sup>1</sup>, ñ $\Box B$ 

А.  $\Box$ uŠù'm, l-â'è $\Box$ v,ð"Ç,ñ,Å,,¾,¾, $\Box$ B

- f}fNf<sub>II</sub>ftf@fCf<-1/4,E' .,¢ftf@fCf<-1/4,ªŽg,¦,Ü,<sup>1</sup>,ñ<sub>I</sub>B Q.
- <u>∏uŠù'm,Ì-â'è∏v,</u>ð"Ç,ñ,Å,,¾,<sup>з</sup>,¢∏B А.
- IME ("ú-{Œê"ü—ÍfVfXfef€),ÉŠÖ, ,é-â'è∏B Q.
- <u>∏uŠù'm,Ì-â'è∏v,</u>ð"Ç,ñ,Å,,¾,<sup>з</sup>,¢∏B А.
- **[Edit] Paste (Copy)** , i fVf $\ddagger$  [[fgf][bfgfL [] [, i Alt + V (Alt + C) Q.

,É,È,Á,Ä,Ü,∙,ª∏A∙∏'Ê,Í Ctrl+V (Ctrl+C) ,Å,Í,È,¢,Ì,Å,∙,©?

Ctrl+V,  $[$ [AfzfXfg, $E \sim V \cdot \mathbb{I}$ Žš, $\delta'$ —[]o, ·,é, $\frac{1}{2}$ , ß, $\epsilon Zg$ , $\alpha, \pm$ А.

,Æ,ª, ,é,Ì,Å∏AffftfHf‹fg,Å,Í∏AfVf‡∏[fgfJfbfgfL∏[,É,µ,Ä,¢,Ü,י,ñ∏BCtrl+V ,ð **[Edit] Paste**,  $\frac{1}{2}$   $\frac{1}{2}$   $\$  $\frac{3}{4}$ ,  $\frac{3}{4}$ ,  $\frac{4}{18}$ 

–^ŽĐ,Ì unix ,Å,Í∏AŽÀ∏s′†,Ìfvf∏fOf‰f€,ð′†′f,·,é,Ì,É DEL fL∏[,ð Q. ‰Ÿ,μ,Ü, ,ª∏ATera Term ,Å,Í Delete (,Ü,½,Í DEL) fL∏[,ð‰Ÿ,μ,Ä,àfvf∏fOf‰f€ ,ðŽ~,ß,ç,ê,Ü,<del>'</del>,ñ∏B

**A.**  $\qquad t, \pm, \pm, \mathsf{AC}^3/4, \mathsf{x} \cap \mathsf{UDEL}$  fL $\cap$ [, ð‰Ÿ,  $\cap \mathsf{V}$ , Æ, Í DEL fR $\cap$ [fh (\$7F), Ì'— $\cap$ o, ðˆÓ– fL∏[,Í∏AVT '[--,Ì"Remove" fL∏[,ÉŠ",è"-,Ä,Ä, ,è∏ADEL fR∏[fh,Í'—∏o,μ,Ü,<del>'</del>,ñ (VT '[--,É DEL fL $\sqcap$ [,Í,È,¢,Ì,Å) $\sqcap$ BDelete fL $\sqcap$ [,Å DEL fR $\sqcap$ [fh,ðʻ $\sqcap$ no, $^3,^1$ ,é,É,Í $\sqcap$ A $^{\wedge}$ È ‰º,Ì,æ,¤,É **KEYBOARD.CNF**,ð□',«Š·,¦,ĉº,<sup>3</sup>,¢□B

IBM-PC/AT 101 (106) fL[[f{[][fh,l]ê[]‡ [User keys] User1=339.0.\$7F

 $PC-9801 fL[][f{[]fh, I}]$ ê $[]\ddagger$ [User keys] User1=57,0,\$7F

∏Ú,μ,,Í∏ufL∏[f{∏[fh∏Ý′èftf@fCf‹∏v,ð"Ç,ñ,Å,,¾,¾, ¢∏B

‰½,©,Ì"∏Žq,É TEK window ,ª∏ŸŽè,ÉŠJ,¢,Ä,µ,Ü,¤ O.

,Ì,Å,·,ª∏A,È,ñ,Æ,©,È,è,Ü,<del>'</del>,ñ,©?

[Setup] Terminal ,Å Auto change (VT<->TEK) ,Æ,¢,¤∏€-Ú,ð off А. ,É,μ,Ä,,¾,<sup>3</sup>,¢∏BOn,É,È,Á,Ä,¢,é,Æ∏ATEK4010,Æ,¢,¤fOf‰ftfBfbfN'[--,ÌfRf"fgf⊓⊓[f‹fV⊓[fPf"fX,ðŽó⊓M,μ,½,Æ,« TEK window ,ªŽ©"®"I,ÉŠJ,«,Ü, ∏B

XMODEM/ZMODEM/B-Plus/Quick-VAN, E, æ, éftf@fCf<"]'—, a, x, Ü,, ¢ O. .«,Ü,<sup>1</sup>,ñ∏B

f∏fif…∏[,Ì XMODEM/ZMODEM/B-Plus/Quick-VAN ,ªŠD∏F,É,È,Á,Ä,¢ Q. ,ÄŽg,¦,Ü,<sup>ı</sup>,ñ∏B

No of "for" na DuXMODEM А. ∏uZMODEM ,Ìfqf"fq∏v <u>∏uB-Plus ,ìfaf"fa∏v</u> NuQuick-VAN , ifgf"fg∏v ,ð"C,ñ,Å,,¾,<sup>з</sup>,¢∏B

 $fXfNf\square f\cdot fofbftf\circ .$  $\stackrel{\frown}{=} \hat{E}. \delta800\square s\hat{E} \stackrel{\frown}{=} \delta.\hat{A}.$  $\stackrel{\frown}{=} \delta.\hat{A}.$  $\stackrel{\frown}{=} \delta.\hat{A}.$  $\stackrel{\frown}{=} \delta.\hat{A}.$  $\stackrel{\frown}{=} \delta.\hat{A}.$  $\mathbf{O}_{\mathbf{r}}$ 

Win 3.1 - p, Fera Term,  $\hat{A}, \hat{I}, \hat{A}, \hat{B}, \hat{B}$ ,  $\hat{U}$ ,  $\hat{I}$ ,  $\hat{B}$  (BWin 95, Win NT - p, Fera Term А. Pro ,Å,ÍfXfNf∏∏[f<fofbftf@,Ì—Ê,ð∏Å'å10000∏s,Ü,Å∏Ý'è,Å,«,Ü, ∏B

f} fNf[],ð,Â,©,Á,Ä[]Af,fff€,É[]Ý'èfRf} f"fh (AT...),ð• ¡[]"[]s'—,ë,¤ Q. ,Æ,µ,Ü,µ,½,ª[]A'—,é,Ì,ª'¬,·,¬,ă,ƒfff€,ªƒRƒ}ƒ"ƒh,ð[]ª[]í,É,¤,¯,Â,¯,Ü,ユ,ñ[]B  $f, fff \in \hat{E}, \infty, \hat{A}, \hat{A}, \hat{I} \cap A, \hat{A}, \hat{f} \cap f' \cap \hat{I} \cap S, \delta \cap \hat{I} - \cap, \mu, \hat{A}, \hat{e} \check{S} \hat{O}, \hat{E} \cap A \check{Z} \check{Y}, \hat{I} \cap f \cap f' \cap \hat{I} \cap S' - \hat{I} \cap S' \cap \hat{I} \cap S'$ А. ,ç,ê,Ä,,é,Æ□A□^—□'†,ÌfRƒ}ƒ"fh,ðfLfff"fZf‹,·,é□A,Æ,¢,¤,æ,¤,È,à,Ì,ª, ,è,Ü,·□Bf,fff€ ,©,ç∏uOK∏v,ª—^,½,Ì,ðŠm"F,µ,½Œã,ÉŽŸ,ÌfRf}f"fh,ð'—,é,æ,¤ é, é, ©∏A[Setup]Serial port, Å Transmit delay, Ì msec/line , l'I,ð'∏,â,µ,Ä,Ý,Ä,,¾,¾,∄,¢∏B(—á,¦,Î 200 msec/line, É, ,é)

Œr∏ü,ª"¼Špflf^flfi,ɉ»,¯,Ä,µ,Ü,¢,Ü, ∏B  $\mathbf{O}_{\mathbf{r}}$ 

fRf"fgflll[f<fpflf<, ðŽg, Á, Ä. t' ®, ÌftfHf"fq (TSPECIAL.TTF) А. ,ðfCf"fXfg[][f<,µ,A,,¾,<sup>3</sup>,¢[]B

Œr∏ü (DEC "ÁŽêftfHf"fg), ð•\ Q.

ަ, <sup>3</sup>, <sup>1</sup>, é, Æ∏A∏ü,ÉŒ"ŠÔ,ª,Å,«,½,è∏A•Ó,ÆŠp,ª,È,ß,ç,©,É,Â,È,ª,ç,È,©,Á,½,è,µ,Ü,·  $\Box B$ 

Tera Term ,Å,Í DEC "ÁŽêftfHf"fg,ð•\ަ,<sup>3</sup>,<sup>1</sup>,é,½,ß[]A"ÆŽ©,Ì True Type A.

ftfHf"fg"Tera Special" (TSPECIAL.TTF),  $\delta$ -p,¢, Ü, [B‰æ-Ê, É•\ ަ,<sup>3</sup>,1,é,Æ,«,Í[]A•[]'Ê,Ì•¶Žš,ÌftfHf"fg,Æ"¯,¶'å,«,<sup>3</sup>,ÉfXfP[][f‹,µ,Ü,·,ª[]A,»,Ì"{— ¦,É,æ,Á,Ä,Í∏AŒr∏ü,ÉŒ"ŠÔ,ª,Å,«,é,È,Ç,Ì-â'è,ª"∏¶,µ,Ü, ∏B,<sup>3</sup>,Ü,´,Ü,È'å,«,<sup>3</sup>∏A∏c‰ j"ä, IftfHf"fg,É "Tera Special", ðŠ®'S,É"K[]‡,<sup>3</sup>,1,é,l,l·s‰Â"\ ,È,Ì,Å∏A•∏'Ê,Ì•¶Žš,ÌftfHf"fg,ÌŽí—Þ,â'å,«,<sup>з</sup>,ð,¢,ë,¢,ë•Ï,¦,Ä∏A-â'è,ª‹N,«,È,¢ ,à,Ì,ðŽg—p,µ,Ä,, $3/4,3,4$ ∏B

Q. Š¿Žšf, $\Box$ [fh,ð **JIS** ,â **EUC** ,É,µ,½,Æ,« Shift-JIS ,ÌŠ¿Žš,ðŽó $\Box$ M, ,é,Æ Tera Term, $a$ fnf"fOfAfbfv, $\mu$ , $\ddot{\theta}$ , $\Box B$ **A.**  $\Box$ uC1  $\Box$ §Œä•¶Žš,ðŽg—p,µ,È,¢ $\Box$ v,æ,¤,É $\Box$ Ý'è,µ,Ä,,¾,¾,¢

[Setup] Terminal , Å Kanji-Out , ð | Ý'è, µ, æ, ¤, Æ, µ, Ü, µ, ½, ª | A ^ [(H O. ,¾,¯,ªŠD[]F,É,È,Á,ÄʻI'ð,Å,«,Ü,<del>'</del>,ñ[]B

<u> ∏u∏<sup>3</sup>,u,,È,¢ "Kanji-Out" ,ðŽg—p‰Â"\,É,·,é∏B∏v</u>,ð"Ç,ñ,Å,,¾,<sup>3</sup>,¢∏B А.

# —pŒê∏W

#### **B-Plus**

fAf<sub>Il</sub>fŠfJ, i BBS<sub>I</sub>ACompuServe, i, ½, ß, ÉŠJ", <sup>3</sup>, ê, ½ftf@fCf<"]'—fvf<sub>Il</sub>fgfRf<<sub>I</sub>B"ú- $\{$ ,Å,Í NIFTY-Serve ,ÅŽg—p,<sup>3</sup>,ê,Ä,¢,Ü, ∏B

#### **Kermit**

fAf<sub>I</sub>JfŠfJ,ìfRf<sub>I</sub>Jf"frfA'åŠw,ÅŠJ",<sup>3</sup>,ê,½ftf@fCf<"]'—fvf<sub>I</sub>JfgfRf<<sub>I</sub>BKermit fvf $\Box$ fgfRf<,É'Ήž,u,½f\ftfg,ª $\Box A'$ ½,,Ì PC, OS —p,ÉŠJ",<sup>3</sup>,ê,Ä,¢,Ü,  $\Box B$ Tera Term,Ì Kermit , Ini, I, Æ, ±, ëŠî-{"k@"\, µ, ©Ž∏, Á, Ä, ¢, È, ¢, Ì, Å∏A-{‰Æ, Ì Kermit ,É"ä,×,é,Æ"]'—'¬"x,ª, ,Ü,è'¬,, ,è,Ü,<del>'</del>,ñ∏B

#### **Ouick-VAN**

fvf∏fqfRf<,ðfx∏fX,É,µ,Ä,é,æ,¤,Å, ,ª∏A"]'—'¬"x,ð, ,°,é,½,ß,Ì∏H•v"™,ª,È,<sup>з</sup>,ê,Ä,  $\phi$ ,  $\ddot{\theta}$ ,  $\Box B$ 

#### **TCP/IP**

fCf"f^∏flfbfg,ÅŽg—p,<sup>3</sup>,ê,Ä,¢,éff∏f^"]'—,ð∏§Œä,∙,é,½,ß,Ìfvf∏fgfRf<∏B

#### **TEK4010**

Tektronix ŽĐ,Ì'[--,Ì-¼'O,Å, ∏B∏},âfOf‰fv,È,C,ð•\ަ, ,é,±,Æ,ª,Å,«∏A,©,Â,Ä,Í ‰ÈŠw<Z[]pŒn,Ì•ª–ì,Å[]L,—p,¢,ç,ê,Ä,¢,½,æ,¤,Å, []BŒ»[]Ý,Í[]AX Window ŠÂ<«,È,Ç,ÉŽæ,Á,Ä'Ö,í,ç,ê,Â,Â, ,è,Ü, ,ª∏ATEK fGf~f...fŒ∏[f^∏[,ðŽg—p,µ,Ä,¢ ,é[]I,Í,Ü,¾,Ü,¾,¢,Ü, ([]ìŽÒ,àŠÜ,ß,Ä)| B'å•"•ª,Ìft [[fU | [,Í Tera Term .Ì TEK fGf~f...fθ[fVf‡f"‹@"\,ðŽg,¤,±,Æ,Í,Ė,¢,Å,µ,å,¤∏B

#### **TEK window**

TEK '[--,ÌfGf~f...fŒ[][fVf‡f",ð,·,éfEfBf"fhfE,Å[]Af^fCfgf<•¶Žš—ñ,Ì^ê"Ô ‰E,É∏uTEK∏v,Æ•\ަ,<sup>3</sup>,ê,Ä,¢,Ü, ∏BTera Term,ð<N"®,μ,½,Æ,«,Í•\ ަ,<sup>3</sup>,ê,Ü,<sup>1</sup>,ñ∏B**[Control] Open TEK** fRf}f"fh,Å∏ATEK window ,ðŠJ,,± ,Æ,ª,Å,«,Ü, ⊓B

#### **Telnet**

TCP/IP ,ðŻg—p,µ∏AfzfXfgfRf"fsf…∏[f^∏[,Æ'[--,ð∏Ú'± , ·,é,½,ß,Ìfvf□fgfRf<□B□Å<ß,Í□ANifty-Serve ,È,C,Ì BBS ,É□Ú'±, ·.é.½.ß.É.àŽɑ  $p, \bar{3}, \hat{e}, \ddot{A}, \phi, \ddot{U}, \Box B$ 

### **VT100**

DEC ŽĐ,Ì'[--,Ì-¼'O,Å, ∏B,©,Â,Ä∏AUnix ,â VAX/VMS "™,ÌfRf"fsf…∏[f^∏,Ì'[--,Æ,µ,Ä∏L,—p,¢,ç,ê,Ä,¢,Ü,µ,½∏BŒ»∏Ý,Í∏A VT100 ,»,Ì,à,Ì,Í,Ù,Æ,ñ,ÇŽg p, <sup>3</sup>,ê,Ä,¢,Ü, <sup>1</sup>,ñ,ª∏A,»,ÌŽd—I,ªŽ–ŽÀ∏ã,Ì•W∏€,Æ,È,Á,Ä,¢,é,½,ß∏APC ,â f<sub>[III</sub>[fNfXfe<sub>[II</sub>fVftf", Å " ®, VT100 fGf~f...fd [IIf ^ II, a ' 1/2, I] i, c, ê, A, ¢, Ü, I BVT220

,â VT382 ,È,Ç,Í∏AVT100,Ì∏ã^ʌ݊·′[--,Ì-¼'O,Å,·∏B

### **VT window**

Tera Term,  $if$  [f  $Cf$  "f  $EfBf$ "  $fhE, I, \pm$ ,Æ,Å,·∏B‹N"®,µ,½,Æ,«,ÉŒ»,ê,éfEfBf"fhfE,Å∏Af^fCfgf‹•¶Žš—ñ,Ì^ê"Ô ‰E,É∏uVT∏v,Æ•\ަ,<sup>3</sup>,ê,Ä,¢,Ü,∙∏BVT '[--,ÌfGf~f…fŒ∏fVf‡f",ð,µ,Ü,∙∏B

### **Winsock**

Windows Sockets  $\hat{A}$  = TBMS-Windows  $\hat{A}$  TCP/IP  $\hat{S}$  A extra  $\hat{O}$   $\hat{C}$  A extra  $\hat{C}$   $\hat{A}$  extra  $\hat{C}$  and  $\hat{C}$  and  $\hat{C}$  and  $\hat{C}$  and  $\hat{C}$  and  $\hat{C}$  and  $\hat{C}$  and  $\hat{C}$  and  $\hat{C}$  a ftfgfEfGfA, kKŠi∏BWINSOCK.DLL, Æ,¢,¤ftf@fCf<,ðŠÜ,Þf\ftfg,ð Windows éfCf"fXfg∏f‹, ,é,Æ∏Atelnet, WWW, ftp,È,Ç,Ì TCP/IP,ðŽg p, éfAfvfŠfP∏fVf‡f",ªŽg—p‰Â"\,É,È,è,Ü, ∏BWindows 95, Æ Windows NT ,É,Í Winsock 'Ήžf\ftfq,ª•W∏€"Y•t,<sup>3</sup>,ê,Ä,¢,Ü,∙∏B

#### **XMODEM**

1977 "N,É Ward Christensen ,É,æ,Á,ÄŠJ",<sup>3</sup>,ê,½ftf@fCf<"]'fvf∏fgfRf<∏B,»,ÌŒã XMODEM/CRC, XMODEM-1k ,È,Ç,ÌŠg'£fvf∏fgfRf<,ªŠJ"-,<sup>3</sup>,ê,Ü,u,½∏B"]'—'¬"x,ª'x,¢∏A8-bit fR∏[fh,∙,×,Ä,ð'Ê,∙'Ê∏M‰ñ∏ü,Å,È,¯,ê,ÎŽq  $p,\hat{A}, \leq, \hat{E}, \notin, \hat{E}, C, \hat{I} \cap \hat{S} \times \hat{A}, \hat{a}, \hat{b}, \hat{U}, \cap B$ 

### **YMODEM**

XMODEM ,ðŠg'£,µ,½ftf@fCf<"]'—fvf∏fgfRf<∏B,È,º,© Tera Term ,Å,Í'Î %ož, $\mu$ , $\ddot{A}$ , $\phi$ , $\ddot{U}$ , $\mu$ , $\ddot{\eta}$  $\Box B$ 

### **ZMODEM**

XMODEM, YMODEM,  $\delta($ ,», $\hat{e}$ , $C$ , $\hat{I} \times C$ , $\delta$ , $E$ , $C$ , $\delta$ , $\hat{E}$ , $\phi$ , $\hat{U}$ , $C$ , $\hat{E}$ ) $\%$  $\omega$  $-$ C,u,1/2ftf@fCf<"]'—fvf∏fqfRf<∏BfGf‰∏'ù∏<sup>3</sup><@"\,ª<-‰»,<sup>3</sup>,ê∏A∏§Œä•¶Žš,Ì^ê•",ð'Ê,<sup>3</sup>,È,¢‰ñ∏ü,É,à'Ήž,µ∏A"]'—'¬"x,ð, ,°,é,½,ß,Ì  $\Box H \bullet v, \bar{e}, \dot{E}, \bar{e}, \dot{A}, \dot{\phi}, \ddot{U}, \Box B$ 

# $fL \cap [f \{ \cap [fh]$

IBM-PC/AT 101 (106) fL∏f{∏fh^ÈŠO,ÌfL∏f{∏fh,ðŽq p, ,é∏ê∏‡,â∏AŽ© •ª,Ì∏D,«,ÈfL∏['è‹`,É,µ,½,¢∏ê∏‡,ÍfL∏[f{∏[fh∏Ý'èftf@fCf<,ð∏',«Š· ,  $\hat{A}$ ,  $\hat{A}$ ,  $\hat{A}$ ,  $\hat{B}$ 

,»,Ì'¼,Ì∏Ý'è,Í [Setup] Keyboard, Å,Å,«,Ü, ∏B

 $f \cap f \cap f \cap f$  (Meta key)

[Setup] Keyboard ,Å **Meta key** ,ð'I'ð, ,é,Æ∏AAlt fL∏[,ðf∏f^fL∏[,Æ,µ,ÄŽg,¤ ,±,Æ,ª,Å,«,Ü, ∏B—á,¦,Î∏AAlt+A ,ð‰Ÿ, ,Æ∏AESC A ,ð'— Πο,μ,Ü, ΠΒfΠf^fLΠ[f,Π[fh,Å,ÍΠA^ȉº,ÌfVf‡Π[fgf]fbfgfLΠ[,Í^ê•",ðΠœ,¢,ÄŽq  $p, \hat{A}, \langle \cdot, \hat{E}, \cdot, \hat{E}, \hat{\theta}, \hat{U}, \cdot |B \rangle$ 

# fVf‡∏fqflfbfqfL∏

# VT window

faf"fa: ∏ufVf‡∏fqflfbfqfL∏[,Ì∏Ý′è∏v

# Alt+C,  $\ddot{\cup}$ ,  $\frac{1}{2}$ ,  $\ddot{\cup}$  Ctrl+INS

f}fEfX, Å'I'ð, u, ½•¶Žš—ñ, ðfNfŠfbfvf{∏fh, ÖfRfs∏, u, Ü, ∏B

# Alt+V .Ü.1/2.Í Shift+INS

fNfŠfbfvf{∏[fh,Ì'†,Ì•¶Žš—ñ,ðfzfXfg,Ö'—∏o,μ,Ü, ∏B

## $\Delta$ It + R

fNfŠfbfvf{∏[fh,Ì'†,Ì•¶Žš—ñ,ðfzfXfg,Ö'—∏o,µ∏A'±,¢,ĉü∏sfR∏[fh,à'—  $\Box$ o,µ,U,  $\Box$ B

 $\Delta$ It+T

Telnet, I AYT (Are You There) fRf}f"fh, ð'— $\Box$ o,  $\mu$ , Ü,  $\Box B$ 'Ê $\Box$ ifzfXfg, Í, ± ,ê,Ɍĉž,μ,ĉ½"™,©,Ìf∏fbfZ∏[fW,ð'—,è•Ô,μ,Ä,«,Ü,∙∏BTelnet  $\Pi$ U´±,Ì,Æ,«,¾,¯Žq—p,Å,«,Ü,  $\Pi$ B

# $Alt + B$

fufŒ[[fN[]M[]†,ð'—[]o,μ,Ü, []B

# $Alt + F4$

Tera Term, $\delta$ ∏—<sup>1</sup>,µ,Ü, ∏B

# Ctrl+Esc

fAfvfŠfP∏[fVf‡f",Ì∏Ø,è'Ö,¦,ð,µ,Ü, ∏B

**TEK window** 

Alt+C  $\ddot{U}$ ,  $\frac{1}{2}$ ,  $\ddot{I}$  Ctrl+INS

f}fEfX,Å'I'ð,<sup>3</sup>,ê,½—Ì^æ,̉æ'œ,ðfNfŠfbfvf{∏[fh,ÖfRfs∏[,µ,Ü, ∏B Alt+V,  $\ddot{\cup}$ ,  $\frac{1}{2}$ , Shift+INS VT window ,Æ"<sup>-</sup>,¶∏B

 $Alt + R$ VT window ,Æ"<sup>-</sup>,¶□B Alt+F4 TEK window ,ð•Â,¶,Ü,·[]B Ctrl+Esc VT window ,Æ"<sup>-</sup>,¶□B

# f}fEfX

VT window

# **∏¶f{f^f",Åfhf‰fbfO**

•¶Žš—ñ,ðʻl'ð,u∏A,»,ê,ðfNfŠfbfvf{∏[fh,ÉfRfs∏,∙,é∏B

# ∏¶f{f^f",ðf\_fuf<fNfŠfbfN

1ΐ'I'ð,u∏A,»,ê,ðfNfŠfbfvf{∏Ifh,ÉfRfs∏, ,é∏B

# ∏¶f{f^f",ðfgfŠfvf‹fNfŠfbfN

1∏s'I'ð,µ∏A,»,ê,ðfNfŠfbfvf{∏lfh,ÉfRfs∏, ,é∏B

# %0E,Ü,½,Í'†f{f^f",Åfhf%0fbfO

 $\cdot$ ¶Žš—

ñ,ðʻl'ð,µ∏A,»,ê,ðfNfŠfbfvf{∏[fh,ÉfRfs∏,µ∏A,<sup>3</sup>,c,É,»,ê,ðfzfXfa.Öʻ—  $\Box$ o,  $\cdot$ , é $\Box$ B

# ‰E,Ü,½,Í'†f{f^f",ðfNfŠfbfN

fNfŠfbfvf{[|[fh,Ì't,Ì•¶Žš—ñ,ðfzfXfq,Ö'—∏o,·,é∏B

# f^fCfgf<fo[][,Ì[]ã,Å[]¶f{f^f",ðf\_fuf<fNfŠfbfN

fEfCf"fhfEfTfCfY(fEfCf"fhfE,lŽÀ[]Û,l'å,«,<sup>3</sup>),ªf^[][f~fif<fTfCfY('[--,l` —  $\Box$ "I.ȉæ-Ê.Ì'å.«.<sup>3</sup>) ,Æ^Ù,È,é,Æ,«[]AfEfBf"fhfEfTfCfY,ðf^[][f~fif<fTfCfY,Æ"¯,¶,É,È,é,æ,¤ ,É•Ï[]X,µ,Ü, []B,»,İŒã[]A,à,¤^ê"xf^fCfgf‹fo[][,ðf\_fuf‹fNfŚfbfN, ,é,Æ[]A, à,Æ,ÌfEfCf"fhfEfTfCfY,É-ß,è,Ü, ∏B

## Ctrl fL∏[,ð‰Ϋ́,μ,Ė,ª,ς∏¶f{f^f",ðfNfŠfbfN

f∏fif...∏[fo∏,ª,È,¯,ê,Î∏Af|fbfvfAfbfvf∏fif...∏[,ªŒ»,ê,Ü, ∏Bf∏fif... [[fo][,ð]A, ,É,Í]A[Setup] Window ,Å Hide menu bar ,ðʻl'ð.u.Ä.  $\frac{3}{4}$ ,  $\frac{3}{4}$ ,  $\frac{3}{4}$  B

# Alt fL[][,ð‰Ÿ,µ,È,ª,ç[]¶f{f^f",ÅfEfBf"fhfE,ðfhf‰fbfO

Tera Term, ð /H (hide title) flfvfVf‡f",Å<N"®,µ,½∏ê∏‡∏AfEfBf"fhfE,ð^Ú"®,µ,Ü, ∏B

# Alt fL∏[,ð‰Ÿ,μ,È,ª,ç‰Ef{f^f",ðfNfŠfbfN

Tera Term, ð /H (hide title) flfvfVf‡f",Å<N"®,µ,½∏ê∏‡∏AfEfBf"fhfE,ð∏Å∏¬‰»,µ,Ü, ∏B

### ftf@fCf<,ŏfhf‰fbfO,µ∏AfEfBf"fhfE,Éfhf∏fbfv ftf@fCf<,ð'—[]M,µ,Ü, []BŠ¿ŽšfR[][fh[]A‰ü∏sfR∏[fh,Í∙ÏŠ·,<sup>з</sup>,ê,Ü, ∏B

TEK window

**¶ƒ{ƒ^ƒ"'Ńhƒ‰ƒbƒO** ‰æ'œ.ð'I'ð.u.Ü. ⊓B

**‰E'Ü'½'Í'†ƒ{ƒ^ƒ"'ðƒNƒŠƒbƒN** VT window .Æ"<sup>-</sup>'.¶⊓B

CtrlfL**[[,ð‰Ϋ́,μ,È,ª,ς**∏¶f{f^f",ð‰Ϋ́,· VT window ,Æ"¯,¶**DB** 

# fqf"fg

Tera Term ,Ì∏Ý'è-@ f<sub>IfO,</sub>ižæ,è•û<sub>I</sub>Af<sub>IfO,</sub>ì<sub>I</sub>Ä<sub>I</sub>¶<@"\ NIFTY-Serve, ifgf"fg PC-VAN , ifgf"fg XMODEM , ifaf"fg ZMODEM , ifgf"fg B-Plus , ifaf"fg Quick-VAN , ifaf"fa <u>fVf‡∏fgfJfbfgfL∏[,Ì∏Ý'è</u>

# Tera Term, IDÝ'è-@

Tera Term ,l̀[]Ý'è,ĺ[]A<u>[Setup] f∏fjf...[][</u>,l̀fRf}f"fh,Å,Ù,Æ,ñ,Ç,¨,±,È,¤,± ,Æ,ª,Å,«,Ü, □B,Ü,½□A□Ý'èftf@fCf<,ð'¼□Ú•Ò□W, ,é,± ,Æ,É,æ,Á,Ä∏A,æ,è∏×, ©,¢∏Ý'è,ð∏s,¤,±,Æ,ª,Ā,«,Ü,∙∏B<br>∏`` <u>Tera Term ∏Ý'èftf@fCf‹,ì"Ç,Ý∏ž,Ý∏ê—pflfvfVf‡f"</u>

# f∏fO,ÌŽæ,è,©,½∏Af∏fO,Ì∏Ä∏¶<@"\

f $\P$ fO (log) < $@$ "\, $\delta$ , $\hat{A}$ , $@$ , $\kappa$ , $\mathcal{F}$  $\Box$ AfzfXfg, $@$ , $c'$ , $-c$ , $\hat{e}$ , $\ddot{A}$ , $\kappa$ , $\frac{1}{2}$   $\bullet$  $\P$  $\check{Z}$ š, $\delta$ ftf $@$ fCf<, $\acute{E}$   $\bullet$  $\dot{U}'$  $\P$ ,  $\cdot$ , $\acute{e}$ , $\pm$ ,Æ,ª,Å,«,Ü,∙∏B

# f $\P$ fO,  $\tilde{Z}$ æ, è,  $\odot$ ,  $\frac{1}{2}$

^ȉº,ÌŽè∏‡,É,µ,½,ª,Á,Ä,,¾,¾,q∏B

[File] Log fRf}f"fh,ðŽÀ∏s, , é∏B  $1.$ 

 $2.$ "Tera Term: Log" f fCfAf∏fOf{fbfNfX,ªŒ»,ê,é∏B  $\cdot$ Û'¶, ,éftf@fCf<,lftf@fCf<-¼,ð **File Name:** ,É"ü—Í, ,é∏B **Binary**, $\delta'$ l' $\delta$ ,  $\cdot$ , $\epsilon$ , $\text{E}\Box$ AfzfXfg, $\odot$ , $\varsigma'$  -,c,ê,½•¶Žš,Í,·,×,Äftf@fCf<,É∏',«∏ž,Ü,ê,é∏B **Binary**, $\delta'$ l'ð, $\mu$ ,Ê, $\phi$ , $A\Box A\Box B$ ; Žš $\Box A$ 䟸sfR∏[fh,͕ϊ·,<sup>3</sup>,ê,Ä∏',«∏ž,Ü,ê,é∏BfGfXfP∏[fvfV∏[fPf"fX,Í∏',«∏ž,Ü,ê,È,  $d \Box B$ Append,  $\delta'$ l'ð, ·, é, Æ∏Aftf@fCf<, ª, ·, Å, É'¶∏Ý, ·, é∏ê∏‡∏A'C  $\%$ <sub>0</sub>Á,µ,Ã∏',«∏ž,Ü,ê,é∏B Append,  $\delta'$ l'ð,  $\mu$ , È, ¢, Æ∏Aftf@fCf<, ª, ·, Å, É'¶∏Ý, ·, é∏ê∏‡∏A∏ã∏', «, <sup>3</sup>, ê, é∏B

OKf{f^f",ð‰Ÿ, ,Æ[]A"Tera Term: Log",Æ,¢ 3. ,¤fAfCfRf",ªŒ»,ê∏Af∏fO,ªŠ|Žn,ª,ê,é∏Bf∏fO,ðŽæ,Á,Ä,¢,éŠÔ,à∏A^ê•",Ì<@"\ ,ð∏œ,¢,Ä•∏'Ê,É Tera Term ,ðŽg—p, ,é,±,Æ,ª,Å,«,é∏B

 $\overline{4}$ .  $f \Box f O$ , $\delta \Box I$ <sup>1</sup>,μ,1<sup>2</sup>,è[]A'†'f,μ,1<sup>2</sup>,¢[]ê[]‡,Í[]AfAfCfRf",ðf fuf<fNfŠfbfN,μ,Äf fCfAf[]fOf{fbfNfX ,ð•\ަ,<sup>3</sup>,<sup>1</sup>[]A**Close** ,Ü,½,Í **Pause** f{f^f",ð‰Ÿ, []B**Pause** f{f^f",ð %y, ; , **EStart** f{f^f", E • I, í, é, I, Å∏A, », ê, ð‰Ÿ, ·, Æf∏fO, ª∏ÄŠI, <sup>3</sup>, ê, é∏B

,Æ,ª,Å,«,Ü,·,ª∏AfGfXfP∏[fvfV∏[fPf"fX"™,ðŠÜ,ñ,¾ftf@fCf<,Í∏Af∏fO,Ì∏Ä∏¶<@"\ ,ðŽq,Á,ÄŒ©,é,Æ∙Ö—̃,Å, ∏B

## $f \cap f O$ ,  $\Gamma | \overline{A} \cap \overline{A}$ ,  $\Gamma$ ,  $\mu$ ,  $\odot$ ,  $\frac{1}{2}$

fvf[]fOf‰f€f}fl[][fWff,âftf@fCf<f}fl[][fWff,ðŽg,Á,Ä[]AfRf}f"fhf‰fCf",ð[]A

## TERATERM /R=<f|TfOftf@fCf<-1/4>

,Ì,æ,¤,ÉŽw'è,µ,Ä Tera Term

,ðŽÀ∏s,µ,Ü, ∏B, ,é,Æ∏A, ,½,©,àfzfXfg,©,ç•¶Žš,ª'—,ç,ê,Ä,«,½,©,Ì,æ,¤

,É[]Af[]fOftf@fCf<,ð[]Ä[]¶,·,é,±,Æ,ª,Å,«,Ü, []B

,Ü,½,Í<sub>□</sub>A[File] New connection ,Å **Host:** ,Ì□Š,É

# /R=<f<sub>□</sub>fOftf@fCf<-1/4>

,Æ"ü—Í,µ,Ä,à∏Af∏fOftf@fCf‹,ª∏Ä∏¶,Å,«,Ü,∙∏B

# NIFTY-Serve, Ifaf"fa

NIFTY-Serve, Ö,Ì telnet ∏Úʻ±-@,ª,í,©,c,È,¢∏ê∏‡,Í∏A∏]—^,Ì•û-@(,¢,í,ä,éfpf\ fRf"'Ê∏M),Å NIFTY-Serve ,Ö∏Ú'±,µ∏A"GO TELNET" fRf}f"fh,Å TELNET f∏fjf... Π[,ÖΠs,«ΠAtelnet ΠÚʻ±,Ì^Ä"à (telnet to NIFTY Serve) ,ð"Ç,ñ,Å,,¾,¾,¢ΠB

Š¿Žšf,∏[fh,Ì∏Ý'è

[Setup] Terminal ,ÅŠ¿Žšf,[][fh,Ì[]Ý'è,ð,μ,Ä,,¾,3,¢[]B'Ê[]í,Í[]AŽó[]M[]A'—[]M,Æ,à **SIIS** (Shift-IIS)  $,E,\mu,\ddot{U},\Box B$ 

f∏fOfCf"Žž,Ìfvf∏f"fvfg "Enter Connection-ID --->",Å "SVC",Æ"ü  $j$ , , é, Æ, «, É^ȉº, Ì, æ, ¤, ÉflfvfVf‡f", ð•t, ~‰Á, ¦, é, ±, Æ, É, æ, 芿ŽšfR∏ fh, ÌŽí— Þ,ªŽw'è,Å,«,Ü, [BTera Term '¤,lŠ; ŽšfR∏[fh,lriY'è,à,»,ê,É,í,1,ɺ,3,¢rB

Tera Term ,ÌŠ; Žšf,∏fh Connection-ID

**SVC** , Ü, 1/2, Í **SVC/SJISSJIS SVC/EUC EUC SVC/NJS1 JIS, Kanji-In: ESC\$B, Kanji-Out: ESC(J)** JIS, Kanji-In: ESC\$@, Kanji-Out: ESC(J SVC/OJS1

ftf@fCf<,lfAfbfvf□□[fh□Af\_fEf"f□□[fh,·,é□ê□‡□A <u>∏uB-Plus ,Ìfqf"fg</u> NuXMODEM , ifaf"fa∏v ,ð"Ç,ñ,Å,,¾,¾,¢∏B

# PC-VAN , ifqf"fg

Š¿Žšf,<sub>□</sub>[fh,Ì□Ý'è

[Setup] Terminal ,ÅŠ¿Žšf,[][fh,Ì[]Ý'è,ð,μ,Ä,,¾,¾,q[]B'Ê[]í,Í[]AŽó[]M[]A'—[]M,Æ,à **SJIS** (Shift-JIS)  $,E,\mu,\overline{U},\overline{B}$ 

Telnet ,Å PC-VAN ,É∏Ú'±

,μ□Aftf@fCf<,lfAfbfvf□□[fh□Af\_fEf"f□□[fh,ð,·,é□ê□‡,l□A•K,¸fofCfifŠflfvfVf‡f",Å□Ú' ±,μ,Ä,,¾,¾,(1996"N6ŒŽŒ» [Ý) [B[]Ú,μ,,Í[]A[]u<u>Quick-VAN , lfqf"fg</u>[]v,ð"Ç,ñ,Å,- $, \frac{3}{4}, \frac{3}{4}$ ,  $\downarrow$   $\Box$  B

# XMODEM, Ifaf"fa

XMODEM, I∏A8 bit fR∏fh (\$00-\$FF, I • ¶Žš, ; , x, Ä), ðŠ® 'S,É'Ê, ‰ñ∏ü,ð—p,¢,È,¢ , $E\check{Z}$ g—p, $\AA$ ,«,Ü, $^1$ ,ñ $\Box B$ 

fVfŠfAf<fl∏[fg,Ì∏ê∏‡

Data,<sup>a</sup> 7 bit ,<sup>3</sup>/<sub>4</sub>,Á,1/<sub>2</sub>,è<sub>[</sub>]Aftf<sub>[</sub>][[]§Œä,ª Xon/Xoff, 3/<sub>4</sub>,Á,1/<sub>2</sub>,è, ·,é,Æ[]AXMODEM o. Žg,¦,Ü,<sup>1</sup>,ñ∏B[Setup] Serial port ,Å **Data** ,ð **8** bit ,É,µ∏A**Flow control**,ð. **hard** (CTS/RTS), © **none**,  $E, \mu, \tilde{A}, 3, 4$ ,  $\exists \theta$  and  $E(fzfXfg)'$   $\approx$ ,  $\ln \tilde{Y}'e$ ,  $\tilde{a}''$ ,  $\P$ ,  $\tilde{E}, \mu, \tilde{A}, -$ , $\frac{3}{4}$ , $\frac{3}{4}$ , $\frac{4}{18}$ 

Telnet, Inê∏‡

,à,μ∏<sup>3</sup>,μ,"]'—,Å,«,È,¢∏ê∏‡,ÍfofCfifŠflfvfVf‡f",Å telnet ∏Ú'±,μ,Ä,Ý,Ä,-,<sup>3</sup>⁄4,<sup>3</sup>,¢∏BfofCfifŠfIfvfVf‡f",Å∏Ú'±,∙,é,É,Í∏A

fRf}f"fhf‰fCf",É /**B** flfvfVf‡f",ð,Â,<sup>-</sup>,é,©∏A

Tera Term []Y'èftf@fCf<,ð[]',«Š·,¦,Ä,,¾,3,¢[]B □ Telnet , ifofCfifŠflfvfVf‡f"

,Ç,¤,μ,Ä,à[]<sup>3</sup>[]í,É"]'—,Å,«,È,¢[]ê[]‡,Í[]AfzfXfg'¤,Ì XMODEM fRf}f"fh,ð[]<sup>3</sup>,μ,- $\overline{\Pi}Y'$ è,¨,æ,ÑŽg—p,µ,Ä,¢,é,±,Æ,ðŠm"F,µ,½∏ã,Å∏AXMODEM ,Ìf∏fO,ðŽæ,è∏A∏ìŽÒ,É'—,Á,Ä,,¾,<sup>з</sup>,¢∏B

# ZMODEM, Ifaf"fa

ZMODEM, InA7 bit 䖸ü,Å,IZq—p,Å,«,Ü,<sup>1</sup>,ñ∏B

fVfŠfAf<f|□[fg,l]]ê[]‡

Data,ª 7 bit,3/4, Æ∏AZMODEM,ªŽg,¦,Ü,<sup>1</sup>,ñ∏B[Setup] Serial port, Å Data,ð **8** bit ,É,µ,Ä,,¾,¾,¢□Bf,fff€(fzfXfg)'¤,Ì□Ý'è,à"¯,¶,É,µ,Ä,,¾,¾,¢□B

Telnet ,Ì∏ê∏‡

,à,u∏<sup>3</sup>,u,"]'—,Å,«,È,¢∏ê∏‡,Í∏§Œä•¶Žš,ð,·,×,ÄfGfXfP∏fv,u,Ä,Ý,Ä,-,¾,<sup>3</sup>,¢∏B,»,ê,Å,à,¾,ß,È∏ê∏‡,ÍfofCfifŠflfvfVf‡f",Å telnet ∏Ú'±,µ,Ä,Ý,Ä,-,<sup>3</sup>⁄4,<sup>3</sup>,¢∏BfofCfifSfIfvfVf‡f",Å∏Ú'±,∙,é,É,Í∏A

 $fRf$ }f"fhf‰fCf",É /**B** flfvfVf‡f",ð,Â,¯,é,©∏A

Tera Term ∏Ý'èftf@fCf<,ð∏',«Š·,¦,Ä,,¾,<sup>3</sup>,¢∏B ⊓¨ Telnet ,lfofCfifŠflfvfVf‡f"

,C,x,μ,Ä,àΠ<sup>3</sup>Πί,É"]'—,Å,«,È,¢ΠêΠ‡,ÍΠAfzfXfq'x,Ì ZMODEM fRf}f"fh,ðΠ<sup>3</sup>,μ,- $\P(Y'$ è,¨,æ,ÑŽq—p,µ,Ä,¢,é,±,Æ,ðŠm"F,µ,½∏ã,Å∏AZMODEM <u>,Ìf∏fO,</u>ðŽæ,è∏A∏ìŽÒ,É'—,Á,Ä,,¾,¾,q∏B

,Ü,½∏A^ȉº,Ì∏Ý′è,ð, ,é,ƕ֗~,Å, ∏B

Π<sup>"</sup> ZMODEM ŽóΠΜ,ÌŽ©"®<N"®

<u>∏¨ ZMODEM '—∏M,ð'¬,,∙,é,½,ß,Ì∏Ý'è</u>

# **B-Plus** , *ifaf"fg*

B-Plus ,Í∏A7 bit ‰ñ∏ü,Å,ÍŽg—p,Å,«,Ü,<sup>1</sup>,ñ∏B,Ü,½∏AB-Plus ,Í CompuServe ,â NIFTY-Serve "™,ì BBS ,©,ç,ltrfff[lef'f]][fh/,O,ljfAfbfvf[lefh,l,½,ß,¾,¯,ÉŽg—p,µ,Ä,-,3⁄4,3,¢<sub>[</sub>BTera Term , i B-Plus ,i PC ('E<sup>[</sup>Mf\ftfg)SO,iftf@fCf<"]'—,E'l‰ž,µ,A,¢ ,Ü, $^1$ ,ñ $\Box$ B

fVfŠfAf<f|□[fg,l] ê □ ‡ □ AData, <sup>a</sup> 7 bit, 3/4, Æ □ AB-Plus, <sup>a</sup>Žg, ¦, Ü, <sup>1</sup>, ñ □ B <u>[Setup] Serial</u> port, Å **Data**, ð 8 bit, É,µ,Ä,,¾,<sup>3</sup>,¢∏Bf,fff€(fzfXfq)'¤,Ì∏Ý'è,à"<sup>-</sup>,¶,É,µ,Ä,,¾,<sup>3</sup>,¢∏B

,Ü,½[]AŽŸ,Ì[]Ý'è,ð,∙,é,ƕ֗̃,Å, []B T B-Plus f fEf"f<sub>III</sub> fh, IZO" ®<N" ®

Π<sup>3</sup>,μ,"]'—,Å,«,È,¢∏ê∏‡,Í∏A<u>B-Plus</u>,Ìf∏fQ,ðŽæ,Á,Ä∏ìŽÒ,É'—,Á,Ä,,¾,<sup>3</sup>,¢∏B

# Quick-VAN, lfaf"fa

Ouick-VAN, In APC-VAN, Æ, ¢, ¤ BBS, Å—p, ¢, c, ê, Ä, ¢, éftf@fCf<"]' fvf∏fgfRf<,Å, ∏BQuick-VAN, Í∏A7 bit ‰ñ∏ü,Å,ÍŽg—p,Å,«,Ü,',ñ∏B

fVfŠfAf<fl∏[fg,Ì∏ê∏‡

Data,<sup>ª</sup> 7 bit ,<sup>3</sup>⁄4,Æ[]A Quick-VAN,<sup>ªŽg,</sup>¦,Ü,<sup>1</sup>,ñ[]B[Setup] Serial port, Å **Data** , $\delta$  8 bit , $E,\mu,\ddot{A},.$  3/4, 3,  $\phi$   $\Box$ Bf, fff $\epsilon$ (fzfXfq)' $\alpha$ ,  $\partial$  $\Box$  $\gamma'$ 'è,  $\dot{a}''$ ,  $\P$ ,  $\dot{E},\mu,\ddot{A},.$  3/4, 3,  $\phi \Box B$ 

Telnet ,Ì∏ê∏‡

PC-VAN,É<sub>□</sub>Ú'±, ,é□ê□‡,Í□A•K, ,fofCfifŠflfvfVf‡f",ðŽw'è,µ,Ä,,¾,<sup>3</sup>,¢ (1995"N12ŒŽŒ»[JÝ)[]BfofCfifŠflfvfVf‡f",Å[JÚ'±,·,é,É,Í[]A

 $fRf$ }f"fhf‰fCf",É /**B** flfvfVf‡f",ð,Â,¯,é,©∏A

Tera Term ∏Ý'èftf@fCf<,ð∏',«Š·,¦,Ä,,¾,3,¢∏B ∩¨ Telnet ,lfofCfifŠflfvfVf‡f"

,Ü,½∏AŽŸ,Ì∏Ý'è,ð,·,é,Æ"]'—'¬"x,ª‰ü'P,·,é∏ê∏‡,ª, ,è,Ü,·[]B □ Quick-VAN, i window size

,C,¤,μ,Ä,à $\Box$ <sup>3</sup> $\Box$ í,É"]'—,Å,«,È,¢ $\Box$ ê $\Box$ ‡,ĺ $\Box$ AfzfXfq'¤,Ì Quick-VAN fRf}f"fh,ð $\Box$ 3,μ,-Žw'è,µ,Ä,¢,é,±,Æ,ðŠm"F,µ,½∏ã,Å∏AQuick-VAN ,Ìf∏fO,ðŽæ,è∏A∏ìŽÒ,É'—,Á,Ä,- $\frac{3}{4}$ ,  $\frac{3}{4}$ ,  $\frac{1}{4}$   $\Box B$ 

# fVf‡[lfgfJfbfgfL[l, i][Ý'è

fLOIf{OIfhOY'eftf@fCf<, I [Shortcut keys] fZfNfVf#f", od', «Š., ¦, é, ÆDA^È 

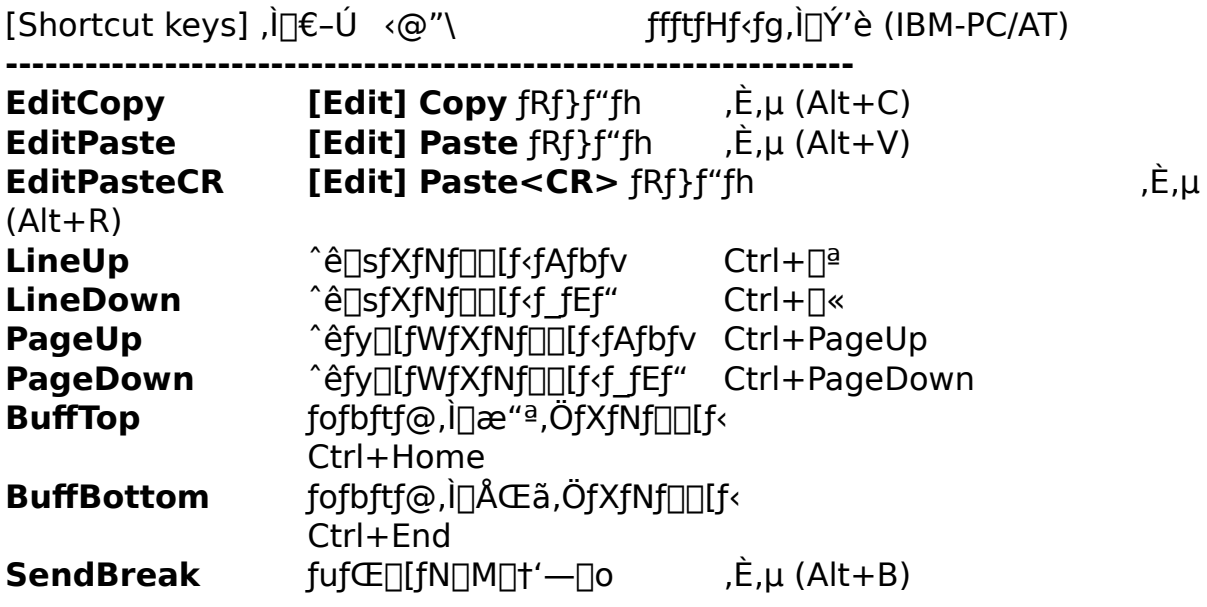

-á,¦,Î<sub>I</sub>ACtrl+V,ð **[Edit] Paste**,ÉŠ",è"-,Ä,½,¢<sub>I</sub>]ê<sub>I</sub>‡,Í<sub>I</sub>A fLolf{olfhoY'eftf@fCf<, I [Shortcut keys] fZfNfVf#f", ADA

## EditPaste=1071

,Æ,µ,Ä,,¾,¾,¢ (IBM-PC/AT fL[[f{[[[fh,Ì[]ê[]‡)[]B

# $[File]$  f $[file]$

# New connection...

 $\Box V$ ,µ,¢fzfXfg,Ü,½,ÍfVfŠfAf<f $\Box$ [fg,É $\Box$ Ú'±,µ,Ü,  $\Box B$ 

## **Log...**

Žó∏M,<sup>3</sup>,ê,é•¶Žš,ðftf@fCf‹,É∏',«∏ž,Ý,Ü,·∏B

## Send file...

ftf@fCf<,ð'—[M,µ,Ü, []B

# **Transfer**

Kermit/XMODEM/ZMODEM/B-Plus/Quick-VAN fvf<sub>Ilfgf</sub>Rf<,Åftf@fCf<,ð"]'—,µ,Ü, <sub>I</sub>B

# **Change directory...**

ftf@fCf<sup>{</sup>"]'-, i, 1/2, ß, ifffBfŒfNfgfŠ, ð•i[]X, µ, Ü, ·[]B

## Print...

Œ»[]Ý,̉æ-Ê,Ü,½,Í[]Af}fEfX,ÅʻI'ð,<sup>3</sup>,ê,½•¶Žš,ð^ó[]ü,µ,Ü,·[]B

## **Disconnect**

DÚ'±,ð D,è,Ü, DBTCP/IP DÚ'±Žž,Å Auto window close flfvfVf $\downarrow$ f",<sup>a</sup>'l'ð,<sup>3</sup>,ê,Ä,¢,é $\Box$ ê $\Box$ ‡ $\Box$ ATera Term, $\delta$  $\Box$  $\Box$ ,u,Ü, $\Box$ B

## **Exit**

Tera Term, ð∏—<sup>1</sup>, µ, Ü, <sub>∏</sub>BfzfXfg, Ü, ½, ÍfVfŠfAf‹fl∏[fg, É∏Ú'±,<sup>3</sup>, ê, Ä, ¢ ,é∏ê∏‡,Í∏A∏Ú'±,ð∏Ø,è,Ü, ∏B

# New connection ([File] f∏fif... ∏[)

[]V,μ,¢fzfXfg,Ü,½,ÍfVfŠfAf<f|[][fg,É[]Ú'±,μ,Ü,·[]B,·,Å,É[]Ú'±,<sup>3</sup>,ê,Ä,¢,é,Æ,«,Í∏A•Ê,Ì Tera Term  $fZfbfVf\ddagger f'', \delta \wedge N'' \otimes , \mu, \ddot{U}, \Box B$ 

# "New connection" f fCfAf<sup>[</sup>fOf{fbfNfX

## **TCP/IP**

# **Host**

 $\Box$ Ú'±, ,éfzfXfg-¼,Ü,½,Í IP address ,ðfL $\Box$ [f{ $\Box$ [fh,Å"ü  $i, \mu, \lambda \xi w'$ è, , é, ©∏AfŠfXfq, Ì'†, ©, c'l'ð,  $\mu, \lambda, \lambda^3$ , ¢∏BfŠfXfq, ð•Ò∏W, , é, É, Í [Setup] TCP/IP,  $\delta \check{Z}$ g,  $\acute{A}$ ,  $\ddot{A}$ ,  $\frac{3}{4}$ ,  $\frac{3}{4}$ ,  $\frac{1}{4}$ ,  $\frac{1}{2}$   $\frac{1}{4}$   $\frac{1}{4}$ ,  $\frac{2}{4}$ ,  $\frac{3}{4}$ ,  $\frac{2}{4}$ ,  $\frac{3}{4}$ ,  $\frac{2}{4}$ ,  $\frac{3}{4}$ ,  $\frac{2}{4}$ ,  $\frac{3}{4}$ ,  $\frac{2}{4}$ ,  $\frac{3}{4}$ , ,È∏AfRf}f"fhf‰fCf"•¶Žš—ñ,ðŽw'è,∙,é,±,Æ,à,Å,«,Ü,∙∏B

**myhost.mydomain** 'E<sup> $\pi$ </sup>, if zf Xfg-1/4,  $\theta$ ,  $\frac{1}{2}$ , i IP address,  $\frac{3}{4}$ , myhost.mydomain:23 fzfXfg-¼,Æfl∏[fg"Ö∏† foohost.foodomain /F=FOOHOST.INI fzfXfg-1/4+ $\prod$ Y'èftf@fCf<-¼,ðŽw'è fVfŠfAf<f|[][fg,ðŽw'è, ,é,±,Æ,à‰Â"\  $/C=1$ /R=LOG.DAT fzfXfg, af|□[fg, EnÚ'±, <sup>1</sup>, ., EnAfnfOftf@fCf<, i<sup>n</sup>a—e, on An¶

## **Telnet**

Telnet fvf∏fgfRf<,ðŽg—p,µ,Ü, ∏B'Ê∏í,Í'I'ð,µ,Ä,,¾,<sup>з</sup>,¢∏B

# TCP port#

Telnet, ðŽq—p, , é∏ê∏‡∏A'Ê∏í, Í23,É, u,Ä,, ¾, ª,¢∏B

# **Serial**

# Port

[]Ú'±, ,éfVfŠfAf‹f|[][fg,ð **COM1, COM2, COM3, COM4**,Ì'†,©,ς'l'ð,μ,Ä,- $\frac{3}{4}$ ,  $\frac{3}{4}$ ,  $\frac{4}{18}$ 

# Log ([File]  $f \cap f$ if... $\cap$ [)

fzfXfg, ©,çŽó∏M,µ,½•¶Žš,ðftf@fCf‹,É∏',«∏ž,Ý,Ü,·∏B ∏¨ f∏fO,ÌŽæ,è∙û∏Af∏fO,Ì∏Ä∏¶<@"\

# "Log" f fCfAf<sub>I</sub>fOf{fbfNfX(ftf@fCf<-1/4Zw'e)

### **File Name**

П', «ПŽ, Þftf@fCf<, Ìftf@fCf<-¼, ð"ü—Í, Ü, ½, Í'l'ð, µ, Ä, ,¾, 3, ¢∏В

## **Binary**

fzfXfg,©,cŽó∏M,µ,½•¶Žš,ð,»,Ì,Ü,Üftf@fCf<,É∏',«∏ž,Ý,½,¢∏ê∏‡,Í'I'ð,µ, Ä,,<sup>3</sup>/<sub>4</sub>,<sup>3</sup>,¢∏B'I'ð,µ,È,¢∏ê∏‡,Í∏AŠ;ŽšfR∏[fh∏A 䟸s•¶Žš,͕ϊ·,<sup>3</sup>,ê∏AfGfXfP∏[fvfV∏[fPf"fX,ÍŽæ,è∏œ,©,ê,Ä,©,ç∏',«∏ž  $\ddot{\theta}$ . $\ddot{\theta}$ , $\ddot{\theta}$ , $\ddot{\theta}$ 

# **Append**

,·,Å,É'¶∏Ý,·,éftf@fCf‹,É'ljÁ,μ,Ä∏',«∏ž,Ý,½,¢∏ê∏‡,Í'I'ð,μ,Ä,-,<sup>3</sup>⁄4,<sup>3</sup>,¢∏B'I'ð,µ,È,¢∏ê∏‡,Í∏ã∏',«,<sup>3</sup>,ê,Ü, ∏B

# "Log" f\_fCfAf∏fOf{fbfNfX(ftf@fCf<,Ö∏',«∏ž,Ý'†)

## **Close**

**Close**  $f\{f^{\wedge}f'', \delta\% \circ \mathsf{Y}, \cdot, \mathsf{Æftf@fCf*, O}, \mathsf{I} \mid \text{I}', \ll \mid \text{Z}, \mathsf{Y}, \delta \mid \text{I} \mid \text{I} - \text{I}, \mu, \mathsf{U}, \cdot \text{I} \mid \text{B}$ 

## **Pause/Start**

**Pause** f{f^f",ð‰Ÿ, ,Æftf@fCf<,Ö,Ì[]',«[]ž,Ý,ð^ꎞ'†'f,µ,Ü, []B,±,Ì,Æ,« Pause f{f^f", Í Start f{f^f", ɕω», µ, Ü, ∏B,», ÌŒã Start f{f^f", ð ‰Ÿ, ,Æ∏',«∏ž,Ý,ð∏ÄŠĮ,µ,Ü, ∏B

# Send file ([File] fnfif...n[)

ftf@fCf<,ð'—∏M,µ,Ü, ∏B

# "Send file" f\_fCfAf<sub>Il</sub>fOf{fbfNfX('—<sub>[]</sub>M'O,iftf@fCf<-14Zw'è)

#### **File Name**

'—□M, ,éftf@fCf<,Ìftf@fCf<-¼,ð"ü—Í,Ü,½,Í'I'ð,μ,Ä,-,<sup>3</sup>/<sub>4</sub>,<sup>3</sup>,¢∏B, ,Å,É'¶∏Ý, ,éftf@fCf<,Å,È,¯,ê,Î,È,è,Ü,<sup>1</sup>,ñ∏B

### **Binary**

ftf@fCf<, l''à-e, ð, », l, Ü, Ü'- $\Box M$ ,  $\mu$ , ½, ¢ $\Box$ ê $\Box \ddagger$ , Í'l'ð,  $\mu$ , Ä, -,¾,¾,(□B'I'ð,μ,È,¢□ê□‡,Í□AŠ¿ŽšfR□[fh□A‰ü□s•¶Žš,ª•ÏŠ·,¾,ê,Ä'—  $\Box$ M,<sup>3</sup>,ê $\Box$ ATAB (\$09), LF (\$0A), CR (\$0D)^ÈŠO,Ì $\Box$ §Œä•¶Žš,Í'—  $\Box M$ ,<sup>3</sup>,ê,Ü,<sup>1</sup>,ñ $\Box B$ 

## "Send file" f fCfAf<sup>[</sup>[fOf{fbfNfX('-[M't)

#### **Close**

Close  $f\{f^{\wedge}f'',\delta\%$ <sub>o</sub> $\ddot{Y},\dot{A}f\bar{C}f\bar{C}f\bar{C}\}$ :  $\vdash \Box M,\delta'\dagger\dot{Z}\sim,\mu,\ddot{U},\Box B$ 

### **Pause/Start**

**Pause**  $f\{f^{\wedge}f'',\delta\%$  ,  $\forall$ ,  $F\{tf\circ f\{f',\cdot\}':=\Pi M,\delta\circ \hat{e}\check{Z}\check{Z}'\}$   $f'\{f,\mu,\dot{U},\Pi B,\pm\dot{J},\ell E,\&\lambda\}$ **Pause**  $f\{f^{\wedge}f'',$  **Start**  $f\{f^{\wedge}f'',\acute{E}\bullet\acute{I}\}\%_{0}\%$ ,  $\mu,\ddot{U},\Box B,\%$ ,  $\ddot{I} \Box E$  **Start**  $f\{f^{\wedge}f'',\delta\}$ ‰Ÿ, ,Æ'—∏M,ð∏ÄŠĮ,µ,Ü, ∏B

# **Transfer ([File] ƒƒjƒ…[)**

# **Kermit**

Kermit fvf<sub>∐</sub>fgfRf<,Åftf@fCf<,ð"]'—,µ,Ü, <sub>□</sub>B

## **XMODEM**

 $\overline{X}$ MODEM fvf $\Box$ fgfRf‹,Åftf@fCf‹,ð"]'—,μ,Ü,  $\Box B$ 

### **ZMODEM**

ZMODEM fvf∏fgfRf‹,Åftf@fCf‹,ð"]'—,µ,Ü,·∏B

### **B-Plus**

B-Plus fvf<sub>∐</sub>fgfRf<,Åftf@fCf<,ð"]'—,µ,Ü, <sub>□</sub>B

## **Quick-VAN**

Quick-VAN fvf<sub>IlfgfRf</sub> <, Åftf@fCf <, ð"]'—, µ, Ü, · []B
# Kermit ([File] Transfer f||fif...||[)

Kermit fvf∏fgfRf<, Åftf@fCf<, ð"]'—, µ, Ü, · ∏B

#### **Receive**

ftf@fCf<, ðŽó [] M, μ, Ü, · [] B, », Ì ' O, ÉfzfXfg ' ¤, Ì Kermit, Ì Send  $fRf\}f''fh,\delta Z\overline{A} \overline{\Box}s,\mu,\overline{A},\overline{\partial}^2,\overline{\Box}B$ 

### **Get...**

fzfXfg'¤,l Kermit,ª server,l[of'Ô,lŽž,É[]ATera Term, ©,cfzfXfg'¤ ,Ìftf@fCf<-¼,ðŽw'è,μ,Äftf@fCf<,ðŽó∏M,μ,Ü, []B

### **Send...**

ftf@fCf<,ð'—[]M,µ,Ü, []B,»,Ì'O,ÉfzfXfg'¤,Ì Kermit ,Ì Receive fRf}f"fh,Ü,½,ÍServer fRf}f"fh,ðŽÀ<sub>□S</sub>,µ,Ä,,¾,<sup>3</sup>,¢□B

#### **Finish**

fzfXfg'¤,ª server ,l\[o'Ô,l,Æ,«[]A,»,ê,ð‰ð[]œ,u,Ü, []B

# Kermit Get ([File] Transfer f[]fjf...[][)

Kermit fvf∏fgfRf<,Åftf@fCf<,ðŽó∏M,µ,Ü,∙∏BfzfXfg'¤,Ì Kermit,ª server ,Ì□ó'Ô,lŽž,Ě,±,lffRf}f"fh,ðŽg—p,µ,Ä,,¾,¾,□d□B

### "Kermit Get" f\_fCfAf<sup>[</sup>fOf{fbfNfX

Žó∏M,µ,½,¢fzfXfg'¤,Ìftf@fCf<,Ìftf@fCf<-¼,ð"ü—Í,µ,Ä,-,<sup>3</sup>/4,<sup>3</sup>,¢∏BŽó∏M,µ,½ftf@fCf<,Í∏AŒ»∏Ý,ÌfffBfŒfNfgfŠ,Ì'†,É∏AfzfXfg'¤ , E<sup>"</sup>, ¶ftf@fCf<-1/4, Å • Û'¶, <sup>3</sup>, ê, Ü, ∙∏B, à, µftf@fCf<-1/4, ª MS-DOS ,̌`Ž®,æ,è' ,¢□ê□‡□A' ,¢•"•ª,Í□Ø,èŽÌ,Ä,ç,ê,Ü, □B

# Kermit Send ([File] Transfer f[fjf...[I])

Kermit fvf[]fgfRf<,Åftf@fCf<,ð'—[]M,µ,Ü,·[]B,»,Ì'O,ÉfzfXfg'¤,Ì Kermit ,Ì Receive  $fRf\}f''fh,\ddot{U},\frac{1}{2},f$  Server  $fRf\}f''fh,\ddot{oZ}\dot{A}|S,\mu,\ddot{A},\frac{3}{4},\frac{3}{4}$ 

### "Kermit Send" f\_fCfAf[]fOf{fbfNfX

'—□M, ,éftf@fCf<,lftf@fCf<-1⁄4,ð"ü—Í,Ü,½,Í'I'ð,μ,Ä,-,<sup>3</sup>/<sub>4</sub>,3,¢<sub>□</sub>B, ,A,É'¶□Y, ,*éftf@fCf<,A,*È, ,ê,Î,È,è,Ü,<sup>1</sup>,ñ□B" -Žž,É•<sub>i</sub>□",Ìftf@fCf<,ð'I'ð, ,é,  $\pm$ , Æ, à, Å, «, Ü,  $\sqrt{B\sqrt{a}}$ )  $\sqrt{B\sqrt{b^2 - a^2}}$ 

# **XMODEM ([File] Transfer f**[fjf...[I])

XMODEM fvf<sub>IlfgfRf</sub> <, Åftf@fCf <, ð"]'—, µ, Ü, · []B

### Receive...

 $\overline{\Box}$ MfRf}f"fh, $\overline{\overline{O}}$ ZA $\overline{\Box}$ s, $\mu$ , $\overline{\overline{A}}$ ,, $\overline{\frac{3}{4}}$ , $\overline{\frac{3}{4}}$ , $\overline{\Box}$ B

### Send...

ftf@fCf<,ð'—[]M,μ,Ü, []B,»,Ì'O,ÉfzfXfg'¤,Ì XMODEM ,ÌŽó∏MƒRƒ}ƒ"ƒh,ðŽÀ∏s,μ,Ä,,¾,¾,₫∏B

XMODEM, ifaf"fg

## XMODEM Receive ([File] Transfer f∏fif... [[])

XMODEM fvf[]fgfRf<,Åftf@fCf<,ðŽó[]M,µ,Ü,·[]B,»,Ì'O,ÉfzfXfg'¤,Ì XMODEM ,Ì'—  $\Box$ MfRf}f"fh,ð<N"®,µ,Ä,,¾,¾,¢ $\Box$ B

#### **File Name**

Žó<sub>□</sub>M, , éftf@fCf<, Ìftf@fCf<-1/4, ð "ü—Í, Ü, 1/2, Í 'I 'ð, µ, Ä, , 3/4, 3, ¢<sub>□</sub>B

### **Option**

### Checksum/CRC/1K

XMODEM fvf[]fgfRf<,lflfvfVf#f" (Checksum/CRC/1K), ð'l'ð,µ,Ä,-,¾,¾,¢[]BfzfXfg'¤,ÌflfvfVf‡f",Æ"¯,¶,É,·,é,©[]A,æ,,í,©,ç,È,¢[]ê[]‡,Í Checksum, $\delta'$ l' $\delta$ , $\mu$ , $\ddot{A}$ , $\gamma'$ , $\ddot{A}$ ,, $\delta$  $\gamma$ , $\delta$ , $\phi$  $\Box B$ 

#### **Binary**

fofCfifŠftf@fCf<, ðŽó∏M, ·, é∏ê∏‡, Í'I'ð, µ, Ä,-,¾,¾,¢∏B<t,ÉfefLfXfqftf@fCf<,ðŽó∏M,∙,é∏ê∏‡,Í'I'ð,µ,È,¢,Å,,¾,¾,₫∏B

XMODEM, Ifaf"fa

# **XMODEM Send ([File] Transfer fnfif...nl)**

XMODEM fvf∏fgfRf<,Åftf@fCf<,ð'—∏M,µ,Ü, ∏B,»,Ì'O,ÉfzfXfg'¤,Ì XMODEM ,ÌŽó∏MƒRƒ}ƒ"ƒh,ð‹N" ® ,μ,Ä,,¾,¾,₫∏B

#### **File Name**

'-[M, , éftf@fCf<, lftf@fCf<-1/4, ð"ü-Í, Ü, 1/2, Í'l'ð, μ, Ä,-

### **Option**

#### Checksum/CRC/1K

XMODEM fvf [ fgfRf <, if I fvf Vf # f" (Checksum/CRC/1K),  $\delta'$  I'  $\delta$ ,  $\mu$ ,  $\ddot{A}$ , -,¾,¾,(□BfzfXfg'¤,)flfvfVf‡f",Æ"¯,¶,É,·,é,©[]A,æ,,í,©,ç,È,¢[]ê[]‡,Í Checksum, $\delta'$ l' $\delta$ , $\mu$ , $\ddot{A}$ , $\dot{\gamma}$ , $\ddot{A}$ ,, $\delta$  $\gamma$ , $\delta$ , $\phi$ 

XMODEM , ifaf"fg

# ZMODEM ([File] Transfer f[fjfj...[[])

ZMODEM fvf<sub>IlfgfRf</sub>, Aftf@fCf, o"]'-, µ, Ü, <sub>I</sub>B

### **Receive**

ftf@fCf<, δŽó[]M, μ, Ü, ·[]B, », Ì'O, ÉfzfXfg' ¤, Ì ZMODEM, Ì'- $\overline{\Box}$ MfRf}f"fh, $\delta$ <N"®, $\mu$ , $\overline{A}$ ,, $\frac{3}{4}$ , $\frac{3}{4}$ , $\frac{4}{9}$  $\overline{\Box}$ B

### **Send...**

ftf@fCf<, δ'--[]M, μ, Ü, ·[]B, », Ì'O, EfzfXfg' ¤, Ì ZMODEM ,ÌŽó[]MfRf} f"fh,ð‹N"®,μ,Ä,,¾,<sup>3</sup>,¢[]B

ZMODEM , Ifgf"fg

# ZMODEM Send ([File] Transfer fnfif...n[)

ZMODEM fvf<sub>IlfgfRf</sub><, Åftf@fCf<, ð'—<sub>[</sub>M, µ, Ü, ·<sub>[B</sub>, », Ì'O, ÉfzfXfg'¤, Ì ZMODEM, Ì'— []MfRf}f"fh,ð<N"®,μ,Ä,,¾,<sup>3</sup>,¢[]B

## "ZMODEM Send" f\_fCfAfafof{fbfNfX

'—□M, ,éftf@fCf<,lftf@fCf<-1⁄4,ð"ü—Í,Ü,½,Í'I'ð,μ,Ä,-,<sup>3</sup>⁄4,<sup>3</sup>,¢□B, ,Å,É'¶□Y, ,éftf@fCf<,Å,È,¯,ê,Î,È,è,Ü,<sup>1</sup>,ñ□B"¯Žž,É•¡□",Ìftf@fCf<,ð'I'ð, ,é,  $\pm$ ,Æ,à,Å,«,Ü,  $\Box$ B $\Box$ uŠù'm,Ì-â'è $\Box$ v

### **Binary**

fofCfifŠftf@fCf<, ð'—[]M, , é, Æ, «, Í'l'ð, µ, Ä, -,¾,¾,(□B<t,ÉfefLfXfgftf@fCf<,ð'—□M, ,é□ê□‡,Í'l'ð,µ,È,¢,Å,,¾,¾,□B

ZMODEM, Ifaf"fa

# **B-Plus ([File] Transfer ƒƒjƒ…[)**

B-Plus fvf<sub>∐</sub>fgfRf<,Åftf@fCf<,ð"]'—,µ,Ü, <sub>□</sub>B

### **Receive**

ftf@fCf<,ðŽó∏M,μ,Ü,·∏B,»,Ì'O,É BBS ,Ìf\_fEf"f□□[fhfRf}f"fh,ð‹N"®,μ,Ä,- $, \frac{3}{4}, \frac{3}{4}$ ,  $\downarrow$   $\Box$ B

### **Send...**

ftf@fCf<,ð'—[]M,µ,Ü, []B,»,Ì'O,É BBS ,ÌfAfbfvf□□[fhfRf}f"fh,ð‹N"®,µ,Ä,,¾,¾, ¢□B

B-Plus , ifgf"fg

# **B-Plus Send ([File] Transfer ƒƒjƒ…[)**

B-Plus fvf<sub>□</sub>fgfRf<, Åftf@fCf<, ð'—<sub>□</sub>M, µ, Ü, ·<sub>□</sub>B, », Ì'O, É BBS ,ÌfAfbfvf□□[fhfRf}f"fh,ð‹N"®,µ,Ä,,¾,¾,p□B

### **"B-Plus Send" ƒ\_ƒCƒAƒƒOƒ{ƒbƒNƒX**

'—∏M. · .éftf@fCf<.ìftf@fCf<-¼.ð"ü—Í.Ü.½.Í'I'ð.u.Ä.-.¾.ª.¢∏B. .Å.É'¶∏Ý. .éftf@fCf<.Å.È.¯.ê.Î.È.è.Ü.<del>'</del>.ñ∏B

B-Plus , Ìfqf"fg

# **Quick-VAN ([File] Transfer ƒƒjƒ…[)**

Quick-VAN fvf<sub>∏fgfRf</sub><,Åftf@fCf<,ð"]'—,µ,Ü, <sub>□</sub>B

### **Receive**

ftf@fCf<,ðŽó∏M,μ,Ü,·∏B,»,Ì'O,É BBS ,Ìf\_fEf"f□□[fhfRf}f"fh,ð‹N"®,μ,Ä,- $, \frac{3}{4}, \frac{3}{4}$ ,  $\downarrow$   $\Box$ B

### **Send...**

ftf@fCf<,ð'—[]M,μ,Ü, []B,»,Ì'O,É BBS ,ÌfAfbfvf□□[fhfRf}f"fh,ð‹N"®,µ,Ä,,¾,¾, ¢□B

Quick-VAN , ifqf"fg

# Quick-VAN Send ([File] Transfer f[fjf...[[])

Quick-VAN fvf∏fgfRf<, Åftf@fCf<, ð'—∏M, µ, Ü, ∙∏B, », Ì'O, É BBS ,ÌfAfbfvf□□[fhfRf}f"fh,ð<N"®,μ,Ä,,¾,¾,□B

### "Quick-VAN Send" f\_fCfAf<sup>[</sup>[fOf{fbfNfX

'-[M, , éftf@fCf<, lftf@fCf<-1/4,ð"ü--1,Ü,1/2, l'1'ð,μ,Ä,-,3/4,3,¢<sub>□</sub>B, ,A,É'¶□Y, ,éftf@fCf<,A,È,¯,ê,Î,È,è,Ü,<sup>1</sup>,ñ□B"¯Žž,É•¡□",Ìftf@fCf<,ð'I'ð, ,é,  $\pm$ , Æ, à, Å, «, Ü,  $\sqrt{B\sqrt{a}}$ )  $\sqrt{B\sqrt{b^2 - a^2}}$ 

Quick-VAN , ifgf"fg

# **Change directory ([File]**  $f[f]f...[1]$ **)**

ftf@fCf<"]'—,Ì,½,ß,ÌfffBfŒfNfgfŠ,ð•Ï[]X,µ,Ü,·[]B

# **"Change directory" ƒ\_ƒCƒAƒƒOƒ{ƒbƒNƒX**

 $□V,\mu,\varphi\,ff\,fBF$ Œ $f$ N $f$ g $f$ Š,ð"ü—Í,μ,Ä,,¾,¾, ¢ $□B$ 

# Print ([File] f[fjf...[[])

# "^ó∏ü"f\_fCfAf∏fOf{fbfNfX

ˆó∏ü"͈Í,Ì'l'ð

**ື້'Sfy**∏**fW"**,ðʻl'ð,·,é,Æ∏AŒ»∏Ý,̉æ-Ê,ðˆó∏ü,μ,Ü,·∏B "**'I'ð,µ,½•"•ª**",ð'I'ð, ,е́,Æ□Af}fEfX,Å'I'ð,µ,½•¶Žš,ð^ó□ü,µ,Ü, □В

# [Edit]  $f$ <sup>[[f]</sup> $f$  $...$ <sup>[[f]</sup>

### Copy

f}fEfX,ÅʻIʻð,µ,½•¶Žš—ñ,ð∏AfNfŠfbfvf{□[fh,ÖfRfs□[,µ,Ü,·□B '[]^**O**: 'E[]i, i[]A, ±, ifRf} f"fh, õZg, x• K v,Í, ,è,Ü,<sup>1</sup>,ñ∏Bf}fEfX,Å•¶Žš,ð'l'ð, ,é,Æ∏AŽ©"®"I,ÉfNfŠfbfvf{∏[fh,ÖfRf s∏, 3,ê,Ü, ;∏B'I'ð, 3,ê,Ä,¢,é∙¶Žš—ñ,ð∏ÄfRfs∏, , é∏ê∏‡,É,±,ÌfRf}f"fh,ðŽg  $-p, \mu, \ddot{A}, .^{3/4}, ^{3}, \phi$ <sup>B</sup>

#### **Paste**

fNfŠfbfvf{[|[fh,Ì'†,Ì•¶Žš—ñ,ðfzfXfg,Ö'—[]o,µ,Ü, []B

### Paste<CR>

fNfŠfbfvf{[][fh,Ì'†,Ì•¶Žš—ñ,ðfzfXfg,Ö'—[]o,µ[]A'±,¢,ĉü[]sfR[][fh,à'—  $\Box$ o,µ,Ü,  $\Box$ B

#### **Clear screen**

‰æ-Ê,ð<sub>□</sub>Á<Ž,µ,Ü, <sub>□</sub>B

#### **Clear buffer**

fXfNf□□[f<fofbftf@□[,ì"à—e,Ɖæ-Ê,ð□Á<Ž,μ,Ü, □B

# [Setup] fofif...

### Terminal...

<u>'</u>[--fGf~f...fθfVf‡f",Ì∏Ý'è,ð,μ,Ü,∙∏B

### Window...

\_\_<br>%。æ–Ê•\ަ,Ì∏Ý'è,ð,µ,Ü,∙∏B

### Font...

ftfHf"fg,ð•Ï∏X,µ,Ü, []B

### Keyboard...

 $\overline{fL}$ [f{ $\Box$ [fh, $\overline{I}$ ] $\overline{Y}$ 'è,ð, $\mu$ , $\overline{U}$ ,  $\Box B$ 

### Serial port...

fVfŠfAf<fl□[fg,l̀□Ý'è,ð,µ,Ü, □B

### **TCP/IP...**

TCP/IP ,Ì∏Ý'è,ð,µ,Ü, ∏B

<u>General...</u><br>,»,Ì'¼,Ì□Ý'è,ð,μ,Ü,·□B

### Save setup...

<del>Ε»</del> ΠΫ́, Ὶ ΠΫ́'è, δ Tera Term ΠΫ́'èftf@fCf ‹ É• Û '¶, μ, Ü, · ΠΒ

### Restore setup...

 $\overline{\Pi Y'}$ èftf@fCf<, l''à—e,É,u,½,ª,Á,Ä Tera Term,ð $\overline{\Pi Y'}$ è,u,È,¨,u,Ü,  $\overline{\Pi}$ B

# Terminal ([Setup] f $\lceil$ fif... $\lceil$ [)

### "Terminal setup" f fCfAf<sup>[</sup>fOf{fbfNfX

### **Terminal size**

f^∏f~fif<fTfCfY('I--‰æ-Ê,Ì˝ —∏fTfCfY)∏B‰; X ∏c ,  $AE \cdot K$ , , ,  $\mu$ ,  $\hat{a}''$ , , , , ,  $\hat{A}$ ,  $\hat{I}$ , ,  $\hat{e}$ ,  $\hat{U}$ ,  $\mu$ ,  $\hat{n}$ 

### Term size  $=$  win size

.iflfvfVf‡f",ð'l'ð,u,½∏ê∏‡∏Af^∏f~fif<fTfCfY,ÆfEfBf"fhfEfTfCfY,ð∏í,É" ™, $\mu$ ,, $\mu$ , $\overline{U}$ ,  $\Box B$ 

### **Auto window resize**

,土

,ÌflfvfVf‡f",ð'l'ð,μ,½□ê□‡□Af^□[f~fif<fTfCfY,ª•Ï□X,<sup>з</sup>,ê,½,Æ,«,É□AfEfCf" fhfEfTfCfY. $\mathbf{\hat{a}}$ "  $\mathbf{\hat{a}}$ ' $\mathbf{\hat{a}}$ .«  $\mathbf{\hat{b}}$  EZO" ® "I.E ·  $\mathbf{\hat{H}}$ Y.  $\mathbf{\hat{a}}$ .  $\mathbf{\hat{d}}$ . U

### **New-line (receive)**

 $CR+LF$ , ðʻlʻð,  $\mu$ , ½ $\Box$ ê $\Box$ ‡ $\Box$ AŽó $\Box M$ ,  $\Box$ , ê, ½ $\degree$ ‰ü $\Box$ s $\bullet$ ¶Žš CR (\$0D), ð CR+LF  $(50D 50A), \acute{E} \cdot \acute{B}$ ,  $\mu, \ddot{U}, \Box B$ 

### **New-line (transmit)**

**CR+LF**, δ'Ι'δ,μ, 1/2<sub></sub> ]ê []‡ []A' — [] MŽž, ɉü [] s• ¶Žš CR (\$0D), δ CR + LF  $(50D 50A)$ ,  $E \cdot iS$ ,  $\mu, U, \Box B$ 

### **Local echo**

fL∏["ü—Í"™,É,æ,è'—∏o,∙,é•¶Žš,ð,»,Ì,Ü,܉æ-Ê,É•\ަ,µ,Ü,∙∏B

### **Answerback**

 $fZfXfq, \mathbb{O}, G$  ENQ (\$05)  $\cdot \P \check{Z} \check{S}, \mathbb{P}' - G, \hat{e}, \check{A}, \mathbb{P}, \mathbb{P}' \check{Z} Z, \check{E} \Pi A' - \hat{e} \cdot \hat{O}, \cdot \P \check{Z} \check{S} - \mathbb{P}' \check{C} Z \check{S} Z$ ñ[]B·¶Žš—ñ'†,ÉŠÜ,Ü,ê,é•\ަ•s‰Â"\,È•¶Žš([]§Œä•¶Žš),Í∏A"\$",Æ ,»,ê,É,Â,Ã, ASCII fR∏[fh(2Œ...,Ì16∏i∏") ,Å∙\Œ»,µ,Ä,,¾,¾,₫∏B á,¦,Î∏A•¶Žš—ñ "ABC <CR> <LF>" , δfAf"fT∏lfofbfN, ·, é∏ê∏‡∏AŽŸ, Ì, æ, ¤, É"ü—Í, μ, Ä,, ¾, 3, ¢∏B

### **ABC\$0D\$0A**

### Kanji (receive)

 $fzfXfg, \mathbb{O}, c' = c, \hat{e}, \ddot{A}, \dot{e}\ddot{S}\ddot{z}\ddot{S}fR\Box[fh(SJIS, EUC, JIS, \dot{d}]\ddot{S}\dot{Z}(-P)\Box B$ 

### **IIS 7bit katakana (receive)**

fzfXfg, ©, c' —, c, ê, Ä, , é ""1/4Šp" • D‰1/4-1/4fR∏ fh, ª 7 bit, Å•\Œ», 3, ê, Ä, ¢, é (SO/SI, ð—p,¢,½fVftfg∏§Œä,ð—p,¢,Ä,¢,é)∏ê∏‡,É'l'ð,μ,Ä,-,¾,¾,(|B**Kanji (receive)** ,ª JIS ,门ê[]‡,Ì,Ý—LŒø,Å,·[]B

#### Kanji (transmit)

'— $\Box$ o, "éŠ; ŽšfR $\Box$ [fh (SJIS, EUC, JIS ,Ì3Ží—Þ) $\Box$ B

#### **JIS 7bit katakana (transmit)**

'—∏ο,·,é""¼Šp"•Љ¼--¼fR∏[fh,ð7bit,Å•\Œ»,·,é (SO/SI ,ð—p,¢ ,1<sup>1</sup>/<sub>2</sub>fVftfg∏§Œä,ð—p,¢,é)∏ê∏‡,É'I'ð,µ,Ä,,¾,ª,¢∏B**Kanji (transmit)**, **JIS** , $\overline{I}$ |  $\overline{I}$   $\oplus$   $\overline{I}$   $\uparrow$   $\overline{I}$ , $\uparrow$   $\overline{I}$   $\oplus$   $\overline{I}$ 

### Kanji-in (transmit)

**Kanji (transmit)** ,<sup>a</sup> JIS , *i*, Æ, «, ÉŽg p, ,éfGfXfP∏[fvfV∏[fPf"fX(Š¿ŽšfR∏[fh,ð G0 ,ÉŽwަ, ,éfV∏[fPf"fX∏B  $\bigcap_{i=1}^{\infty}$   $\bigcup_{i=1}^{\infty}$  / $\bigcup_{i=1}^{\infty}$   $\bigcup_{i=1}^{\infty}$   $\bigcup_{i=1}^{\infty}$   $\bigcap_{i=1}^{\infty}$   $\bigcap_{i=1}^{\infty}$   $\bigcap_{i=1}^{\infty}$   $\bigcap_{i=1}^{\infty}$   $\bigcap_{i=1}^{\infty}$   $\bigcap_{i=1}^{\infty}$   $\bigcap_{i=1}^{\infty}$   $\bigcap_{i=1}^{\infty}$   $\bigcap_{i=1}^{\in$ ,éfGfXfP∏[fvfV∏[fPf"fX,Í,Ç,¿,ç,Å,à∏\,¢,Ü,<del>'</del>,ñ∏B

### Kanji-out (transmit)

**Kanji (transmit)** ,<sup>a</sup> JIS ,  $i, \mathcal{F}, \mathcal{F}, \dot{\mathcal{E}}$  /  $g$  - p, , ef Gf X fP  $\Box$  [fv fV  $\Box$  [fPf "f X (ASCII ,Ü,½,Í JIS f∏∏f}ŽšfR∏fh,ð G0 ,ÉŽwަ, ,éfV∏fPf"fX∏B**^[(B** ,Ü,½,Í  $\bigcap_{i=1}^n$  ) $\bigcap_{i=1}^n$   $\bigcap_{i=1}^n$  (c, c, e, e, e, A, , efGfXfP $\bigcap_{i=1}^n$  fvfV $\bigcap_{i=1}^n$  frach,  $\bigcap_{i=1}^n$   $\bigcap_{i=1}^n$  and  $\bigcap_{i=1}^n$  and  $\bigcap_{i=1}^n$  and  $\bigcap_{i=1}^n$  and  $\bigcap_{i=1}^n$  and  $\bigcap_{i=1}^n$  and ,Ü, $^1$ ,ñ $\Box$ B

 $T \cap \bullet: \qquad \hat{\mathsf{H}}$  , iffftfHf<fg, Å, i 'I'ð, Å, «, Ü, י $\hat{\mathsf{H}}$ , ñ $\Box \mathsf{B}$ <u>∏¨ **^[(H** ,ðʻI'ð‰Â"\,É,·,é∏B</u>

### Auto switch (VT<->TEK)

fGfXfP∏[fvfV∏[fPf"fX,ð"»•Ê,µ,Ä∏AŽ©"®"I,É VT window ,©,ç TEK window, $\ddot{\text{O}}$  |  $\ddot{\text{S}}$   $\ddot{\text{A}}$   $\ddot{\text{O}}$   $\ddot{\text{O}}$   $\dd$ 

#### **Terminal ID**

fzfXfg,É•ñ∏,∴é Terminal ID∏BTerminal ID, Í telnet, Í terminal type ,Æ,Í^á,¢,Ü, ∏BTelnet, Ì terminal type, ð•Ï∏X, ,é,É,Í **[Setup] TCP/IP**  $fRf\}f''fh,\delta \check{Z}g-p,\mu,\ddot{A},.3/4,3.6\Box B$ 

# Window ([Setup] fnfif...n[)

### "Window setup" f fCfAf<sup>[</sup>fOf{fbfNfX

**Title** 

fEfCf"fhfE, i, if ^fCfgf<∏B

### **Cursor shape**

fInIf\f<, ICE`nBBlock, Vertical line, Horizontal line ,  $\hat{A}, \hat{B}, \hat{C}$  , c ' l,  $\times$  ,  $\hat{U}$  ,  $\neg B$ 

### **Hide menu bar**

f∏fif...∏[fo∏[,ð∏Á,µ∏Af|fbfvfAfbfvf∏fif...∏[,ðŽg—p‰Â"\,É,µ,Ü, ∏Bf| \_ofbfvfAfbfvf⊡fjf…⊡[,ĺf⊡fjf…⊡[fo⊡[,ª⊡Á,¦,½⊡ó'Ö,Å⊡ACtrl fL⊡[,ð ‰Ÿ,µ,È,ª,cf}fEfX,Ì∏¶f{f^f",ðfNfŠfbfN, ,é,ÆŒ»,ê,Ü, ∏B

### **Scroll buffer**

fXfNf∏∏[f<fofbftf@∏[,ðŽg—p‰Â"\ 10000 ^ È[]ã,É,Í[]Ý'è,Å,«,Ü,<sup>1</sup>,ñ[]Bf[]f,fŠ,ª'«,è,È,¢[]ê[]‡,Í"K"- $E(E_{c}, c, 3, \hat{e}, \hat{U}, \Pi B)$ 

#### **Color**

•¶Žš.Ì∏F **Text** 

**Background** "wŒi, I∏F

Attribute  $\prod F, \delta \prod Y' \hat{e}, \mu, \frac{1}{2}, \phi \cdot \eta \tilde{Z} \tilde{S}, \tilde{I}' \otimes \Pi \ll \delta$  (Normal, Bold, Blink)

Reverse · 1ŽŠ, InF, Æ"wŒi, InF, ð ŒðŠ, u, Ü, nB

# Font ([Setup] f[fif...[[])

ftfHf"fg,ð•Ï∏X,µ,Ü, ∏B

### "Font setup" f\_fCfAf<sup>[</sup>fOf{fbfNfX

### Font

•Ï[]X,µ,½,¢ftfHf"fg,ðfŠfXfg,Ì'†,©,ç'l'ð,µ,Ä,,¾,¾,¢[]B

### **Size**

ftfHf"fg,ÌfTfCfY,ðf|fCf"fg[]",ÅŽw'è,µ,Ä,,¾,¾,q[]B

### **Enable bold style**

Bold (<'2)' ®[]«, l · ¶Žš, ð bold fXf^fCf<, lftfHf"fg, Å · \ަ, · , é, æ, ¤ ,É,µ,Ü,·∏B,±,Ì∏ê∏‡∏A‰æ–  $\hat{E}, \hat{E}$ fSf~, $\frac{a}{2}$ ŽC, $\hat{A}, \frac{1}{2}$ , $\hat{e}$  $\Box A \Box x$ , ©, $\phi \cdot \hat{\Box Z}$ , $\hat{e}, \hat{A}, \hat{O}, \hat{e}, \ddot{A}$ "C, $\hat{Y}, \hat{E}, \dot{A}, \frac{1}{2}$ , $\hat{e}, \cdot, \hat{e}, \pm, \mathcal{A}, \frac{a}{2}$ ,è,Ü, <sub>□</sub>B

Tera Term •t'®, lftfHf"fg Tera Special,  $i, \pm$  $^{\prime}$  $\Box$ : ,ìf\_fCfAf<sub>□</sub>fOf{fbfNfX,Å,ĺ'I'ð,Å,«,Ü,<sup>1</sup>,ñ□BTera Term ,É,æ,Á,ÄŽ©"®"I,ÉŽg  $p, \hat{3}, \hat{e}, \hat{U}, \overline{\Pi}B$ 

# Keyboard ([Setup] f $\lceil$ fif... $\lceil$ [)

### "Keyboard setup" f fCfAf||fOf{fbfNfX

### **BS Key**

Backspace key , $\delta\%$  $\gamma$ ,u, $\frac{1}{2}$  $\check{Z}$ ž,ÉfzfXfg,Ö'— $\Box$ o, ,é•¶Žš $\Box$ BBS  $(\$08)$  ADEL (\$7F),  $i, C, i, C, \odot$  BBS,  $\delta'$  l' $\delta, \mu, \frac{1}{2}, A, \lambda$ ,  $\delta$  Ctrl + Backspace ,Å DEL •¶Žš,ð'—∏o,Å,«,Ü, (‹t,à"¯—l)∏B

### **IME**

IME ("ú-{Œê"ü—ÍfVfXfef€), ðŽg—p, , é[]ê[]‡[]A**Enable IME** ,ð'l'ð,µ,Ä,,¾,¾,¢[]Blnline input ,ð'l'ð, ,é,Æ[]AfCf"f‰fCf""ü-Í,ª,Å,«,Ü, ∏B"ú-{Œê"Å^ÈŠO,Ì MS-Windows ,Å Tera Term ,ðŽg  $p, \ldots, \hat{e} \cap \hat{e} \cap \ddagger, i$  Enable IME  $\ddot{o}$  (1' $\ddot{o}, \mu, \dot{E}, \phi, \dot{A}, \dot{B}, \phi \cap B$ 

### Meta key

Alt fL[][,ðf[]f^fL[][ (meta key) ,Æ,µ,ÄŽg,¢,Ü, []B—á,¦,Î[]AAlt+A ,ð ‰Ÿ, ,Æ∏AESC A ,ð'— <sub>□</sub>o,μ,Ü,·□Bf□f^fL□[f,□[fh,Å,Í□AfVf‡□[fgfJfbfgfL□[,Í^ê•",ð□œ,¢,ÄŽg  $p, \mathsf{A}, \mathsf{k}, \mathsf{E}, \mathsf{E}, \mathsf{e}, \mathsf{U}, \mathsf{\Pi}$ B

IBM-PC/AT 101 (106) fL□[f{□[fh^ÈŠO,ÌfL□[f{□[fh,ðŽg p, , é[]ê[]‡,â[]AŽ© •ª,Ì[]D,«,ÈfL[]['è‹`,É,µ,½,¢[]ê[]‡,ÍfL[][f{∏[fh|]Ý'èftf@fCf<,ð[]',«Š·  $, |$ , $A,$ , $3/4,$  $3,$  $\notin$   $B$ 

# Serial port ([Setup] frifi.....

### "Serial port setup" f fCfAf<sup>[1</sup>fOf{fbfNfX

#### **Port**

Žg—p, ,éfl∏[fg∏B

#### Data, Stop, Baud rate, Flow control, Parity

fVfŠfAf<fl∏[fg, tpf‰f∏f^∏[,Å, ∏B∏Ú'±, ;,éf,fff€"™,l̀∏Ý'è,É,, ,í,<sup>1</sup>,Ä,- $, \frac{3}{4}, \frac{3}{4}$ ,  $\downarrow$   $\Box$ B

Data , ð 7 , É, , é, Æ TAXMODEM, ZMODEM, B-PLUS, Quick- $^{\prime}$  $\Box$ : VAN , É, æ, éftf@fCf < "]' $-,$  Í, Å, «, Ü, <sup>1</sup>, ñ B, Ü, ½ **Flow control**, ð **Xon/Xoff** ,É, ,é,Æ∏AXMODEM, Quick-VAN ,É,æ,éftf@fCf‹"]'—,Í,Å,«,Ü,<sup>1</sup>,ñ∏B

#### **Transmit delay**

Tera Term,<sup>a</sup>•¶Žš(<sub>IS</sub>),δ'—<sub>Πο,μ</sub>,1<sub>/2</sub>, ,ÆŽŸ,l•¶Žš(<sub>IS</sub>),δ'—  $\Box$ o, , é,Ü,Å,Ì'Ò, , $\check{Z}\check{Z}\check{S}\hat{O}\Box B'P\hat{E}$ ,Íf~fŠ•b,Å,  $\Box B1\cdot\P\check{Z}\check{S}(\Box s)$ ,<sup>2</sup>,Æ,Ì'Ò,¿ŽžŠÔ,ð∏Ý'è,Å,«,Ü, ∏BTera Term,©,ς'å—Ê,Ì•¶Žš,ð'— []o,μ,½,Æ,«,Éf,fff€,âfzfXfg,ª•¶Žš,ðŽæ,è,±,Ú, []ê[]‡,É,Í"K"-,È'Ò,¿ŽžŠÔ,ð∏Ý'è,µ,Ä,Ý,Ä,,¾,¾,¢∏B

# $TCP/IP ([Setup] f | f | f...|])$

### "TCP/IP setup" f fCfAf||fOf{fbfNfX

### **Host list**

[File] New connection ,ðŽÀ∏s,µ,½Žž,ÉŒ»,ê,éf fCfAf∏fOf{fbfNfX,ÌfzfXfgfŠfXfg,ª•Ò∏W,Å,«,Ü,∙∏Bfz  $fXfg-1/4,\ddot{U},\frac{1}{2},\acute{I}$  IP address , $\delta f\dot{S}fXfg,\acute{E}\%$ <sub>0</sub>Á,¦,é,±,Æ,ª,Å,«,Ü,  $\Box B,\mathbf{\hat{z}},\Box \dot{U}$ '± , , éfzfXfq,ð,±,ÌfŠfXfq,É"o<sup>~</sup>^,u,Ä,¨,,ƕ֗̃,Å, ∏B ,Ü,½□AfzfXfg-¼,¾,¯,Å,È,^ȉº,Ì,æ,¤,È<u>fRf}f"fhf‰fCf"</u>•¶Žš—  $\tilde{\mathsf{n}}, \tilde{\mathsf{d}}$ fŠfXfg, $\tilde{\mathsf{E}}$ "õ^, , ,é, $\pm$ , $\mathsf{E}, \tilde{\mathsf{a}}, \tilde{\mathsf{A}}, \tilde{\mathsf{A}}, \tilde{\mathsf{U}}, \Pi$ B

myhost.mydomain  $'\hat{E} \parallel (fzfXfq^{-1/4}, U, V_2)$ , i IP address  $\frac{3}{4}$ , myhost.mydomain:23  $fzfXfg-1/4$ ,  $Ef||[fg"O]|$ foohost.foodomain /F=FOOHOST.INI fzfXfg-¼+∏Ý'èftf@fCf<-¼,ðŽw'è  $/C=1$  $fVf\tilde{S}fAf\cdot f|\Pi[fq,\delta\tilde{Z}w'\tilde{e},\cdot,\acute{e},\pm,\mathcal{A},\grave{a}\%_{0}\hat{A}'\rangle$  $fzfXfg, \hat{a}f||[fg, \hat{E}||\hat{U}' \pm .^1, .,\hat{E}||Af||fOftf\hat{Q}fCf\langle .]^{\dagger}\hat{a}-e, \delta||\hat{A}||\hat{q}$  $/R = LOG.DAT$ 

#### **Auto window close**

,±,ÌfIfvfVf‡f",ð'I'ð,∙,é,Æ∏AfzfXfq,Æ,Ì∏Ú'±,ª∏Ø,ê,½,Æ,«Ž©"®"I,É Tera Term, $\delta \Box -1, \mu, \dot{\Box}$ ,  $\Box B$ 

### TCP port#

Žg—p, , éf|□[fg"Ô□†□BTelnet, ðŽg—p, , é,Æ, «,Í□A'Ê□í23,É,u,Ü, □B

### **Telnet**

Telnet fvf<sub>Ilfgf</sub>Rf<, ðŽg—p, µ, Ü, · <sub>I</sub>B' Ê∏í, Í' I' ð, µ, Ä, ,<sup>3</sup>/4,<sup>3</sup>, ¢∏B

### **Terminal type**

Telnet,  $\hat{A} \cap \hat{U}' \pm \mu$ ,  $\mu$ ,  $\forall$ ,  $\angle E$ , « $\cap$ AfzfXfg,  $\hat{E} \cdot \hat{n} \cap \Box$ ,  $\therefore$  e terminal type $\cap$ B

# General ([Setup] f[fif...[[])

### "General setup" f\_fCfAf<sup>[</sup>[fOf{fbfNfX

### **Default port**

-<br>Tera Term ,ðfRf}f"fhf‰fCf"fpf‰f□□[f^□[,È,μ,Å<N"®,μ,½,Æ,«,É□Ú'± , ef $\ln[\log A \times -b$  (TCP/IP,  $\hat{U}, \hat{V}_2$ , Serial) $\ln B$ 

#### Language

,<br>‰pŒê/"ú-{Œê f,□[fh,ðŽw'è,μ,Ü,·□B'Ê□í,Í"ú-{Œêf,□[fh (**Japanese**) ,É,µ,Ä,,¾,¾,¢□B‰pŒêf,□[fh (English) ,͉pŒê Windows ,ÅŽg p, , é∏ê∏‡,ÉŽw'è,µ,Ü, ∏B

# Save setup ([Setup] f[fjf...[[])

Œ»ΠΫ́,l̀ΠΎ'è,ð Tera Term ΠΫ́'eftf@fCf‹,É•Û'¶,μ,Ü,·ΠΒ

### "Save setup" f\_fCfAf<sup>[</sup>]fOf{fbfNfX

Tera Term []Ý'èftf@fCf<, lftf@fCf<-1/4, ðŽw'è, µ, Ä,-,¾,¾,(□BŽw'è,µ,½ftf@fCf<,ª, ,Å,É'¶□Ý, ,é□ê□‡,Í□ã□',«,¾ê,Ü, □Bftf@fCf<-<br>¼,ÌŠg'£Žq,ð□È—ª,µ,½□ê□‡□A".INI" ,ªŠg'£Žq,Æ,È,è,Ü, □B

# Restore setup ([Setup] f[fjf...[[])

<u>Tera Term ∏Ý'èftf@fCf‹</u>,Ì"à—e,É,μ,½,ª,Á,Ä Tera Term ,ð∏Ý'è,μ,È,¨,μ,Ü,·[]B

### "Restore setup" f\_fCfAf[]fOf{fbfNfX

,·,Å,É'¶□Ý,·,é Tera Term □Ý'èftf@fCf‹,Ìftf@fCf‹–¼,ðŽw'è,μ,Ä,,¾,¾,自Bftf@fCf‹–<br>¼,ÌŠg'£Žq,ð□È—ª,μ,½□ê□‡□A".INI" ,ªŠg'£Žq,Æ,È,è,Ü,·□B

# [Control] fofif...[I

### **Reset terminal**

'[--,lŠeŽíf,[][fh,ðfŠfZfbfg,µ,Ü, []B

### Are you there

Telnet, I AYT (Are You There) fRf}f"fh, ð'—[]o, µ, Ü, ·[]B'Ê[]ífzfXfg, Í, ± ,ê,Ɍĉž,µ,ĉ½"™,©,Ìf∏fbfZ∏[fW,ð'—,e•Ô,µ,Ä,«,Ü, ∏BTelnet  $\square$ Ú'±,Ì,Æ,«,¾,¯Žg—p,Å,«,Ü,  $\square$ B

### **Send break**

fufθfN∏M∏†,ð'—∏o,µ,Ü, ∏B

### **Reset port**

fVfŠfAf<f|□[fg,ðfŠfZfbfg,µ,Ü,·□BfVfŠfAf<f|□[fg□Ú'±,Ì,Æ,«,¾,¯Žg  $p, A, \ll, U, \Box B$ 

### **Open TEK**

TEK window ,ðŠJ,«,Ü, <sub>□</sub>B

### **Close TEK**

TEK window ,ð•Â,¶,Ü, [B

### **Macro**

 $f\}fNf[]$ ,ðŽÀ $[]s,\mu,\dot{U},[]B$ 

# [Help] ffjf... [[

### **Index**

,±,Ìfwf‹fv,ð•\ަ,µ,Ü,∙[]B

### **Using help**

--ρ<br>ƒwƒ‹ƒv,ÌŽg,¢•û,Ì∏à-¾,ð•\ަ,μ,Ü,∙∏B

#### **About Tera Term...**

# TEK window , IfRf}f"fh

[File] f□fjf... □[

[Edit] f□fjf... □[

[Setup] fufif... ul

 $[VT]$  fofif... $[$ 

 $[He[p]$  fofif... $[$ 

# [File] fofjf... [[ (TEK window)

## Print...

‰æ-Ê'S'Ì,Ü,½,Í[]Af}fEfX,Å'I'ð,<sup>3</sup>,ê,½—Ì^æ,̉æ'œ,ð^ó[]ü,μ,Ü,·[]B

### **Exit**

TEK window,ð•Â,¶,Ü,·[]B

# Print (TEK window [File]  $f[f]f...[]$ [)

### "^ó∏ü" f\_fCfAf∏fOf{fbfNfX

**ô**∬ü"Í^Í,Ì'l'ð

**ົ''Sfy**□**[fW''** ,ðʻl'ð,·,é,Æ□AŒ»□Ý,̉æ–Ê,ðˆó□ü,μ,Ü,·□B "'I'ð, $\mu$ , $\frac{1}{2}$ , $\frac{1}{2}$ , " $\cdot$ <sup>a</sup>", $\delta$ 'I'ð, , $\bar{\epsilon}$ , $\mathcal{F}$  $\Box$ Af}fEfX, $\lambda$ 'I'ð, $\mu$ , $\overline{\lambda}$  $\Box$  $\hat{\epsilon}$  $\mathcal{F}$ ‰æ'œ,ð^ó[jü,µ,Ü, []B

# **[Edit] ƒƒjƒ…[ (TEK window)**

### **Copy**

 $f$ }fEfX,ÅʻI'ð,<sup>3</sup>,ê,½—̈æ,̉æʻœ,ðfNfŠfbfvf{[][fh,ÖfRfs[][,μ,Ü,·[]B

#### **Copy screen**

‰æ-Ê'S'Ì,̉æ'œ,ðfNfŠfbfvf{[][fh,ÖfRfs[][,µ,Ü,·[]B

#### **Paste**

 $fNf\check{S}fbfvf\{\Box[fh,l't,\dot{]} \bullet \P \check{Z}\check{S}-\tilde{n},\check{\delta}fzfXfg,\ddot{O}'-\Box o,\mu,\ddot{U},\Box B$ 

### **Paste<CR>**

 $fNf\check{S}fbfvf\{\Box[fh,l't,l\bullet\P\check{Z}\check{S}-\check{n},\check{o}fzfXfg,\check{O}'-\Box o,\mu\Box A'\pm,\mathfrak{c},\check{A}\%$ o $\ddot{\Box}SfR\Box[fh,\grave{a}'-\check{O}]$  $\Box$ o,µ,Ü,  $\Box$ B

#### **Clear screen**

‰æ-Ê,ð<sub>∐</sub>Á‹Ž,µ,Ü,∙∏B

# [Setup] f[fjf...[[ (TEK window)

<u>Window…</u><br>‰æ–Ê•\ަ,Ì∏Ý'è,ð,µ,Ü,∙∏B

### **Font...**

ftfHf"fg,ð•Ï□X,μ,Ü, □B

# **Window (TEK window [Setup] f** [fif... [I]

"Window setup" f fCfAf<sup>[</sup>fOf{fbfNfX

#### **Title**

fEfBf"fhfE, if^fCfgf<∏B

### **Cursor shape**

fInIf\f<, I`(E`nBBlock, Vertical line, Horizontal line ,  $\hat{A}, \hat{B}, \hat{C}$  ,  $\varsigma'$  ,  $\star$  ,  $\hat{U}$  ,  $\neg B$ 

### **Color emulation**

•¶Žš,âfOf‰ftfBfbfN,Ì∏F,ðŽw'è,·,éfGfXfP∏[fvfV∏[fPf"fX,ð—  $L \times \mathfrak{g}, E, \mu, \mathsf{U}, \Pi B, \pm$ ,ÌfIfvfVf‡f",ð'I'ð,∙,é,Æ∏A'I'ð,µ,È,¢∏ê∏‡,É"ä,×f∏f,fŠ∏Á"ï—Ê,ª'∏ ‰Á,µ,Ü,·∏B•K—v,Ì,È,¢∏ê∏‡,Í'I'ð,µ,È,¢,Å,,¾,ª,¢∏BŽg p, , é[]ê[]‡, Í[]AfEfCf"fhfE, ð, Å, «, é, ¾, ¯[]¬, 3, -,µ∏AfffBfXfvfŒfC,ð,Å,«,é,¾,¯∏,È,¢•\ަ∏F∏"f,∏[fh(16∏Ff,∏[fh"™) ,É, ,ê,Î∏Af∏f,fŠ∏Á″ï—Ê,ðŒ ,ç, ,±,Æ,ª,Å,«,Ü, ∏B

### **Hide menu bar**

f□fjf...□[fo□[,ð□Á,μ□Af|fbfvfAfbfvf□fjf...□[,ðŽg—p‰Â"\,É,μ,Ü,·□Bf| fbfvfAfbfvf□fjf...□[,if□fjf...□[fo□[,ª□Á,¦,½□ó'Ô,Å□ACtrl fL□[,ð ‰Ÿ,µ,È,ª,cf}fEfX,Ì∏¶f{f^f",ðfNfŠfbfN, ,é,ÆŒ»,ê,Ü, ∏B

### **Color**

•¶Žš.Ì∏F **Text** 

**Background** "wŒi, IDF

**Reverse** • ¶Žš,Ì∏F,Æ"wŒi,Ì∏F,ðŒðŠ,µ,Ü, ∏B

# Font (TEK window [Setup] f[fjf...[I])

ftfHf"fg,ð•Ï[]X,μ,Ü, []B

# "Font setup" f\_fCfAf<sup>[</sup>fOf{fbfNfX

### Font

•Ï□X,µ,½,¢ftfHf"fg,ðfŠfXfg,Ì'†,©,ç'l'ð,µ,Ä,,¾,¾,¢□B

### **Size**

ftfHf"fg,ÌfTfCfY,ðf|fCf"fg□",ÅŽw'è,µ,Ä,,¾,¾,¢□B

# [VT] f[fjf...[[ (TEK window)

VT window ,Ö^Ú,è,Ü, <sub>D</sub>B
## 

#### **Index**

,±,Ìfwf‹fv,ð•\ަ,μ,Ü,∙∏B

### **Using help**

--ρ<br>ƒwƒ‹ƒv,ÌŽg,¢•û,Ì∏à-¾,ð•\ަ,μ,Ü,∙∏B

#### **About Tera Term...**

## Tera Term ∏Ý'èftf@fCf‹

<N"®Žž,Ü,½,Í[]A[Setup] Restore setup ,ðŽÀ[]s,µ,½,Æ,«[]A[]Ý'èftf@fCf<,Ì"àe, E, u, 1/2, <sup>a</sup>, ¢ Tera Term, <sup>a</sup> | % Sú % », <sup>3</sup>, ê, Ü, | BfRf}f" fhf % fCf", Å | Ý 'èftf@fCf <-1/<sub>4</sub>, ðŽw'è, ·, é, ±, Æ,ª, Å, «, Ü, · <sub>□</sub>BfRf} f"fhf‰fCf", Åftf@fCf<-<sup>1/4</sup>, δŽw'è, μ, È, ¢ΠêΠ‡ΠΑΠΥ<sup>'</sup>'èftf@fCf< **TERATERM.INI**, ª"C, ΥΠž, Ü, ê, Ü, ΠBftf@fCf<- $\frac{1}{4}$ ,  $\frac{1}{5}$ g' £ Žq, ð $\frac{1}{2}$  $\frac{1}{2}$ ,  $\frac{1}{4}$ ,  $\frac{1}{2}$  $\frac{1}{2}$  $\frac{1}{2}$ ,  $\frac{1}{2}$ ,  $\frac{1}{2}$ ,  $\frac{1}{2}$ ,  $\frac{1}{2}$ ,  $\frac{1}{2}$ ,  $\frac{1}{2}$ ,  $\frac{1}{2}$ ,  $\frac{1}{2}$ ,  $\frac{1}{2}$ ,  $\frac{1}{2}$ ,  $\frac{1}{2}$ ,  $\frac{1}{2}$ ,

Œ»∏Ý,Ì∏Ý'è,ð∏Ý'èftf@fCf<,É•Û'¶, ,é,É,Í∏AJSetup] Save setup ,ðŽÀ∏s,µ,Ä,- $, \frac{3}{4}, \frac{3}{4}$ ,  $\downarrow$   $\Box$  B

Tera Term,  $\ln Y$ 'è,  $\ln A$ [Setup]  $\ln \ln I$ ... $\ln I$ ,  $\ln \ln A$ ,  $\ln A$ ,  $\ln A$ ,  $\ln A$ ,  $\ln A$ ,  $\ln A$ ,  $\ln A$ ,  $\ln A$ ,  $\ln A$ ,Æ,ª,Å,«,Ü, □B,Ü,½□A□Ý'èftf@fCf<,ð'¼□Ú•Ò□W, ,é,± ,Æ,É,æ,Á,Ä∏A,æ,è∏×,©,¢∏Ý'è,ð∏s,¤,±,Æ,ª,Å,«,Ü,∙∏B ∏" Tera Term ∏Ý'èftf@fCf<, I''C, Ynž, Ynê-pflfvfVf‡f"

TeraTerm ∏Ý'èftf@fCf<, Ì—á

# Tera Term ∏Ý'èftf@fCf<, Ì—á

 $\hat{\text{c}}$ ȉº,É Tera Term []Ý'èftf@fCf<,l̀—á,ðަ,µ,Ü,·[]B,±,l̀—á,ÍffftfHf‹fg,É,È,Á,Ä,¢ ,Ü,  $\Box$ B

#### **[Tera Term]** ; Tera Term Pro version 2.0 **Version=2.0**

Language (English/Japanese) **Language=**

; Port type (serial/tcpip) **Port=**

Window positions **VTPos=-2147483648,-2147483648 TEKPos=-2147483648,-2147483648**

```
; Terminal size
```

```
TerminalSize=80,24
```

```
Terminal size = window size (on/off)
```
#### **TermIsWin=off**

Auto window resizing option (on/off)

### **AutoWinResize=off**

New-line code to be received (CR/CRLF)

### **CRReceive=CR**

New-line code to be transmitted (CR/CRLF)

### **CRSend=CR**

Local echo (on/off) **LocalEcho=off**

## ; Answerback

### **Answerback=**

Kanji code to be received (SJIS/EUC/JIS)

### **KanjiReceive=SJIS**

; JIS Katakana code to be received (7/8) **KatakanaReceive=8**

; Kanji code to be transmitted (SJIS/EUC/JIS)

#### **KanjiSend=SJIS**

; JIS Katakana to be transmitted (7/8)

### **KatakanaSend=8**

Kanji-in sequence to be transmitted  $(\text{\textcircled{a}}/B)$ 

#### **KanjiIn=B**

- Kanji-out sequence to be transmitted (J/B) **KanjiOut=J**
- ; Auto window switching (VT<->TEK) (on/off) **AutoWinSwitch=off**

; Terminal ID

## **TerminalID=VT100**

Window title

### **Title=Tera Term**

; Cursor shape (block/vertical/horizontal) **CursorShape=block**

Hide menu bar and enable popup menu (on/off) **PopupMenu=off**

Enable scroll buffer (on/off)

### **EnableScrollBuff=on**

Scroll buffer size (max 10000 lines)

### **ScrollBuffSize=100**

Text and background color **VTColor=0,0,0,255,255,255** Bold color

```
VTBoldColor=0,0,255,255,255,255
```
Blink color

**VTBlinkColor=255,0,0,255,255,255**

Text and background color for TEK window **TEKColor=0,0,0,255,255,255**

TEK color emulation (on/off) **TEKColorEmulation=off**

; Font **VTFont=Terminal,0,13,1**

```
Bold style font (on/off)
EnableBold=off
     ; Font for TEK window
TEKFont=Terminal,0,8,1
; Backspace key (BS/DEL)
BSKey=BS
; IME (on/off)
IME=on
     IME inline input (on/off)
IMEInline=on
     Meta key (on/off)
MetaKey=off
; Serial port parameters
       Port number (1/2/3/4)ComPort=1
       Baud rate (110/300/600/1200/2400/4800/9600/
                 ;                           19200/38400/57600/115200)
BaudRate=9600
       Parity (even/odd/none)
Parity=none
       Data (7/8)
DataBit=8
       Stop (1/2)StopBit=1
       Flow control (x/hard/none)
FlowCtrl=none
       Transmit delay per character (in msec)
DelayPerChar=0
       Transmit delay per line (in msec)
DelayPerLine=0
     ; TCP/IP parameters
       TCP port#
TCPPort=23
       Telnet flag (on/off)
Telnet=on
       Telnet terminal type
TermType=vt100
; Auto window closing option (on/off)
```
#### **AutoWinClose=on**

; Binary flag for Send File and Log (on/off) **TransBin=off**

; XMODEM option (checksum/crc/1k)

### **XmodemOpt=checksum**

; Binary flag for XMODEM Receive and ZMODEM Send (on/off) **XmodemBin=on**

; Default directory for file transfers **FileDir=**

Telnet host list (the max number of hosts is 99). You can edit this list in the [Setup] TCP/IP dialog box. ;**[Hosts]** Host name ;**Host1=myhost.mydomain** IP address ;**Host2=111.11.1.1** Host name with option ;**Host3=myhost.mydomain /F=myhost.ini** COM1 port ;**Host4=/C=1** Replay a log file ;**Host5=/R=readme.txt**

# Tera Term ∏Ý'èftf@fCf<, Ì"C,Ý∏ž,Ý∏ê-pflfvfVf‡f"

^ȉº,Ì∏Ý'è,ð,∙,é,É,Í∏Aft∏lfU∏l,Í Tera Term ∏Ý'èftf@fCf<,ð'¼∏Ú∙Ò∏W,μ,È,¯,ê,Î,È,è,Ü,י,ñ∏B

 $\Pi$ EŽó $\Pi$ M.u.½•¶Žš.ð.  $\times$ .Ä•\Ž! $\cdot$ .é.æ.¤.É. é $\Pi$ B TEIS Š; Žš'—∏o,ÌŽž∏A∏<sup>3</sup>,µ,,È,¢ "kanji-out" fV∏[fPf"fX ^[(H, ðŽg—p‰Â") <u>,É,∙,é∏B</u> ∏E^ê"x,ÉfXfNf∏∏f<, ,é∏Å'å,Ì∏s∏",ð∏Ý'è, ,é∏B <u> ∏E•¶Žš(∏s)ŠÔ,É, ,«,Ü,ð, ,¯,é∏B</u> <u>∏Ef^fCfqf<fo∏,ð∏Á, ∏B</u> ΠΕΤΕΚ GIN report , If} fEfXfRΠ[fh, I'l, ðΠΥ΄ è, · , éΠΒ <u> ∏FTelnet ,ìf∏fO</u> <u> ∏EKermit ,if∏fO</u> **NEXMODEM** , If∏fO **DEZMODEM, If∏fO** <u>∏EZMODEM '—∏M,Ì∏Ý'è</u> ΠΕΖΜΟDEM, Â, ·, x, Ä, I∏§Œä•¶Žš, ðfGfXfP∏[fv, ·, é∏B ∏EZMODEM Žó∏M,ÌŽ©"®<N"®  $\P$ EB-Plus,  $\lim_{h \to 0}$ **∏EB-Plus Žó∏M,ÌŽ©"®<N"®** ∏EQuick-VAN , If ∏EQuick-VAN, I window size <u> ∏E2fofCfg•¶Žš(Š;Žš),Ì1fofCfg-Ú,Æ2fofCfg-</u> Ú. IŠÔ. É∏§Œä•¶Žš"™,ª"ü. Á. ½∏ê∏‡∏A1fofCfa-Ú,ð-<sup>3</sup>Œø. É. · . é∏B <u>∏EfvfŠf"f^ftfHf"fg,ÌŽw'è</u>  $\Box$ EC1  $\Box$ §Œä•¶Žš(\$80-\$9F),ðŽg—p,µ,È,¢ $\Box$ B ∏ETelnet ,lfofCfifŠflfvfVf‡f" <u>∏ETCP/IP ‰ñ∏ü∏Ø'f,İŠm"F,ð,µ,È,¢∏B</u>

# $\check{Z}$ ó $\sqcap$ M,u, $\frac{1}{2}$ • ¶Žš,ð,·, $\times$ ,ĕ\ަ

Žó∏M,u,½•¶Žš,ð,·,×,Ä•\ަ,·,é,æ,¤,É,·,é,É,Í∏A∏Ý'èftf@fCf<,Ì [Tera Term] fZfNfVf‡f",É∏A

#### debug=on

,Æ,¢,¤[]s,ð'ljÁ,μ,Ä,,¾,¾,¢[]BShift+Esc ,ð %%Y, , ÆfffofbfOf, [][fh,É,È,è,Ü, ·[]BfffofbfOf, [][fh,ð‰ð[]œ, ·,é,É,Í,à,¤^ê"x Shift+Esc,  $\delta\%$ <sub>o</sub> $\ddot{Y}, \mu, \ddot{A}, \lambda^3, \phi$ <sup>B</sup>

fffofbfOf,□[fh,Å,Í□AŽó□M,µ,½ff□[f^,ð^ȉº,Ì‹K'¥,Å•¶Žš,ɕϊ·,µ,Ä•\ަ,µ,Ü,·□B

 $\hat{\varphi}$  -  $\hat{\varphi}$  -  $\hat{\varphi}$  -  $\langle \check{Z} \rangle$  $$00-$1F:$ ,»,Ì,Ü,Ü•¶Žš,Æ,µ,Ä•\ަ  $$20-$7E:$  $$7F:$  $\langle$ DEL>,ð•\ަ []Å[]ã^Ê bit ,ð0,É,μ,Ä[]A\$00-\$7F,Æ"<sup>-</sup>,¶<K'¥ \$80-\$FF: ,Å•¶Žš,ɕϊ·,µ∏A"½"]•¶Žš,Æ,µ,Ä•\ަ∏B

ffftfHf<fg:  $debug = off$ 

# $\square$ <sup>3</sup>, µ,, È, ¢ "kanji-out", ðŽg—p‰Â"\,É, ·, é $\square$ B

^ê•",ljvfXfef€,Å-p,¢,ç,ê,Ä,¢,é "kanji-out" fV[[fPf"fX ^[(H, Í[]AJIS/ISO ,ì‹KŠi,É∏],Á,Ä,¢,Ü,<sup>ı</sup>,ñ∏B-{"-,É•K—v,Ì, ,é∏ê∏‡<sup>^</sup>ÈŠO,ÍŽg—p,µ,È,¢,Å,-,<sup>3</sup>/<sub>4</sub>,<sup>3</sup>,¢<sub>□</sub>BffftfHf<fg,Å,ĺŠÔ^á,¢,ð-h,®,½,ß [Setup] terminal f fCfAf $\Box$ fOf{fbfNfX, $\AA \sim$ [(H, i'l'ð, $\AA$ ,«,Ü,<sup>1</sup>,ñ $\Box$ B

^[(H, ðʻlʻð,Å,«,é,æ,¤,É,·,é,É,Í[]A[]Ý'èftf@fCf<,Ì [Tera Term] fZfNfVf‡f",É[]A

#### AllowWrongSequence=on

,Æ,¢,¤[]s,ð'ljÁ,µ,Ä,,¾,¾,∄d[]Bf\_fCfAf[]fOf{fbfNfX,Å'I'ð,Å,«,é,æ,¤,É,È,è,Ü,∙[]B

ffftfHf<fg: AllowWrongSequence=off

# ^ê"x,ÉfXfNf□□[f<,·,é□Å'å,Ì□s□",ð□Ý'è,·,é□B

VT window,  $\hat{A}$ ,  $[%e^{-\hat{E}}]$ ,  $[XfNf]\pi[f\langle,\delta',\neg,\cdot,\epsilon,\frac{1}{2},\beta,\dot{E}\pi]\pi^{\hat{E}}]$ ,  $[$ " $\pi$ sfXfNf $\pi$ ,Æ,ª, ,è,Ü, <sub>□</sub>B

^ê"x,ÉfXfNf□□[f<,·,é□Å'å,Ì□s□",ð□Ý'è,·,é,É,Í□A□Ý'èftf@fCf<,Ì **[Tera Term]**  $fZfNfVf\ddagger f''$ ,  $E\Box A$ 

#### ScrollThreshold=< $\sqcap s \sqcap'' (10 \sqcap i \sqcap @ \sqcap'')$ >

,Æ,¢,¤[]s,ð'ljÁ,µ,Ä,,¾,¾,¢[]B

ffftfHf<fg: ScrollThreshold=12

# •¶Žš([s)ŠÔ,É,·,«,Ü,ð, ,¯,é[]B

•¶Žš([]s)ŠÔ,É,·,«,Ü,ð, ,¯,é,É,Í[]A[]Ý'èftf@fCf‹,Ì **[Tera Term]** fZfNfVf‡f",É[]A^È  $\%$ <sup>o</sup>º, lે $\sqrt{5}$ , ð'ljÁ, µ, Ä, , $\frac{3}{4}$ ,  $\frac{3}{4}$ , ¢ $\sqrt{18}$ 

#### VTFontSpace=<dx1>,<dx2>,<dy1>,<dy2>

```
,½,¾,µ[]A
\langle dx1 \rangle, \int, \int, \int \langle 0, 1 \rangle, \int, \int, \int, \int, \int, \int, \int, \int, \int, \int, \int, \int, \int, \int, \int, \int, \int, \int, \int, \int, \int, \int, \int, \int, \int, \int, \int, \int, \int, \int, <dx2>, ĺŠe•¶Žš, l‰E'¤,É, , ̄,é, ·,«,Ü∏B
<dy1>,ĺŠe[]s,Ì[]ã'¤,É, ,̄,é, ,«,Ü[]B
\langledy2>, IŠe\overline{\left|S\right|}s, I‰<sup>o</sup>ʻ¤, É, , ¯, é, ·, «, U∏B
'P^{\hat{}}\hat{E},\hat{I},\phi, \hat{e},\hat{a} \Box A\%\hat{e} \hat{f}\Box B
```
 $-\acute{a}$ :

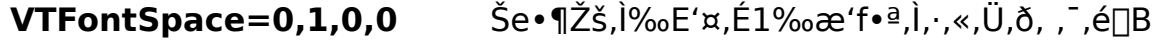

Še<sub>[s</sub>, ]<sub>[</sub>a'x, £1‰æ'f•ª, ], ., «, Ü, ð, , ¯, é[]B VTFontSpace=0,0,1,0

ffftfHf<fg: VTFontSizeOffset=0,0,0,0

# f^fCfgf<fo∏,ð∏Á,·[B

f^fCfgf<fo $\Pi$ ,ð $\Pi$ Á,·,É,Í $\Pi$ A $\Pi$ Ý'èftf@fCf<,Ì [Tera Term] fZfNfVf‡f",É $\Pi$ A^È  $\%$ <sup>o</sup>º,lે $\square$ s,ð'ljÁ,µ,Ä,,¾,¾, ¢ $\square$ B

#### HideTitle=on

ffftfHf<fg: HideTitle=off

,Ü,½∏A∏Ý'èftf@fCf<,Í∏',«Š·,¦, ,É∏AfRf}f"fhf‰fCf",Å /H flfvfVf‡f",ðŽw'è,µ,Ä,à $\Box$ Af^fCfgf<fo $\Box$ [,ð $\Box$ Á, , ±,Æ,ª,Å,«,Ü,  $\Box$ B

f^fCfgf<fo $\Pi$ , ð $\P$ Á, · ,Æ $\Pi$ Af $\Pi$ fif... $\Pi$ [fo $\Pi$ , à " -Žž,É $\Pi$ Á,¦,Ü,  $\Pi$ B fEfBf"fhfE,ð^Ú"®,<sup>3</sup>,<sup>1</sup>,é,É,Í∏AAlt fL∏[,ð ‰Ÿ,μ,È,ª,ςƒ}fEfX□¶f{f^f",ÅfEfBf"fhfE,ðfhf‰fbfO,μ,Ä,,¾,<sup>3</sup>,¢□Bf| fbfvfAfbfvf<sub>Ilfjf</sub>...<sub>[1</sub>, ð•\ަ,<sup>3</sup>,<sup>1</sup>,é,É,í<sub>[</sub>ACtrl fL<sub>II</sub>,ð ‰Ÿ,µ,È,ª,çf}fEfX□¶f{f^f",ðfNfŠfbfN,µ,Ä,,¾,<sup>з</sup>,¢□B

# TEK GIN report , if} fEfXfR∏fh

fzfXfg'¤,ÌfAfvfŠfP∏[fVf‡f",É,æ,Á,Ä∏ATEK window ,ª GIN f,∏[fh(fNf∏fXfwfA∏[f]∏f f<, <sup>a</sup>Œ», ê[]A[]À•W"ü—Í, <sup>a</sup>‰Â"\, È[]ó'Ô), É, È, Á, ½, Æ, «[]A, , éfL[][, ð‰Ÿ, ·, Æ TEK window ,ÍfNf∏fXfwfA∏[fJ∏[f\f<,Ì∏À•W,ÆfL∏[,Ì ASCII fR∏[fh,ðfzfXfg,Ö•ñ∏∏,μ,Ü, ∏B

GIN f,[][fh,Åf}fEfX,l][¶f{f^f",ð‰Ÿ,µ,½,Æ,«,É[]À•W,Æ,Æ,à,É'—[]o, ,é fL[][fR[][fh ,ð[]Ý'è, ,é,É,Í[]A[]Ý'èftf@fCf<,Ì [Tera Term] fZfNfVf‡f",É[]A

#### 

,Æ,¢,¤∏s,ð'ljÁ,µ,Ä,,¾,<sup>з</sup>,¢∏B

ffftfHf<fg: TEKGINMouseCode=32  $(32, iSpace, iSABCII fR<sub>II</sub>fh)$ 

# Telnet , if<sub>□fo</sub>

□Ý'èftf@fCf<, i [Tera Term] fZfNfVf‡f",É□A

### TelLog=on

,Æ,¢,¤[]s,ð'ljÁ,∙,é,Æ[]AfzfXfg,Æ Tera Term ,ÌŠÔ,Ì telnet ,Ìoption negotiation<br>,Ì"à—e,ðftf@fCf< **TELNET.LOG** ,É<L~^,μ,Ü,∙[]B

ffftfHf<fg: TelLog=off

# Kermit , if<sub>□fo</sub>

□Ý'èftf@fCf<, I [Tera Term] fZfNfVf‡f",É<sub></sub>DA

### KmtLog=on

,Æ,¢,¤[]s,ð'ljÁ,∙,é,Æ[]AfzfXfg,Æ Tera Term ,ÌŠÔ,Å Kermit ,ð—p,¢ ,½ftf@fCf<"]'—,ð, ,é,Æ,«,É∏AŒðŠ ,<sup>3</sup>,ê,éfpfPfbfg"à—e,ðftf@fCf< **KERMIT.LOG** 

ffftfHf<fg: KmtLog=off

## **XMODEM, Iffo**

□Ý'èftf@fCf<, I [Tera Term] fZfNfVf‡f",É<sub></sub>DA

#### XmodemLog=on

,Æ,¢,¤[]s,ð'ljÁ,·,é,Æ[]AfzfXfg,Æ Tera Term ,ÌŠÔ,Å XMODEM ,ð—p,¢ ,1/<sub>2</sub>ftf@fCf<sup>{</sup>"]'—,ð, ,é,Æ,«,É[]AŒðŠ ,<sup>3</sup>,ê,éfpfPfbfg"à—e,ðftf@fCf<sup>{</sup><br>XMODEM.LOG ,É<L~^,µ,Ü, []B

ffftfHf<fg: XmodemLog=off

## ZMODEM , if<sub>□</sub>fO

□Ý'èftf@fCf<, I [Tera Term] fZfNfVf‡f",É<sub></sub>DA

#### ZmodemLog=on

,Æ,¢,¤[]s,ð'ljÁ,·,é,Æ[]AfzfXfg,Æ Tera Term ,ÌŠÔ,Å ZMODEM ,ð—p,¢ ,1/<sub>2</sub>ftf@fCf<"]'—,ð, ,é,Æ,«,É[]AŒðŠ ,<sup>3</sup>,ê,éfpfPfbfg"à—e,ðftf@fCf<<br>**ZMODEM.LOG** ,É<L<sup>~</sup>^,µ,Ü, []B

ffftfHf<fg: ZmodemLog=off

# ZMODEM,Å,·,×,Ä,Ì∏§Œä•¶Žš,ðfGfXfP∏[fv,·,é∏B

ZMODEM, Å, ÍDA'ÊDM‰ñDü,ª^ê•", ÌD§Œä•¶Žš,ð'Ê,<sup>3</sup>,È,¢,± ,Æ,ð'z'è,µ,Ä∏A,»,ê,ç,ðfGfXfP∏[fv,∙,é('¼,Ì•¶Žš,Ì'g,Ý∏‡,í,<sup>ı</sup>,É'u,«Š∙,¦,é),æ,¤ ,É,È,Á,Ä,¢,Ü, []B,μ,©,μ[]A'z'èŠO,Ì[]§Œä•¶Žš,à'Ê,<sup>3</sup>,È,¢‰ñ[]ü,Ì[]ê[]‡,ĺ"]'—,ª,¤,Ü,,¢ ,«,Ü,<sup>1</sup>,ñΠB,»,Ì,æ,¤,ÈΠêΠ‡,ÍΠΑΠÝ'èftf@fCf<,Ì **[Tera Term]** fZfNfVf‡f",ÉΠA

#### ZmodemEscCtl=on

,Æ,¢,¤[]s,ð'ljÁ,µ,Ä,,¾,¾,q[]B,±,ê,Å,·,×,Ä,Ì[]§Œä•¶Žš,ðfGfXfP[][fv,·,é,æ,¤ ,É,È,è,Ü, <sub>:</sub>∏B

ffftfHf<fg: ZmodemEscCtl=off

## ZMODEM '-NM, INY'è

^ȉº,Ì2,Â∏s(1,Â,¾,¯,Å,à‰Â),ð∏Ý'èftf@fCf<,Ì [Tera Term] fZfNfVf‡f",É'C ‰Á, , é,Æ∏AZMODEM '—∏M,ÉŠÖ, ,é∏Ý'è,ð, ,é,±,Æ,ª,Å,«,Ü, ∏B,±,ê,ç,Ì∏Ý'è,Í ZMODEM Žó $\Box$ M,É,͉e $\leftrightarrow$ ,ð— $\land$ ,¦,Ü,<sup>1</sup>,ñ $\Box$ B

### ZmodemDataLen=<ff||[f^fTfufpfPfbfg,l||Å'å'·(fofCfg||")>

#### ZmodemWinSize=<'-\M,ifEfBf"fhfEfTfCfY(fofCfq\")>

#### ffftfHf<fg: ZmodemDataLen=1024 ZmodemWinSize=0

∏Ý'è‰Â"\,È<ff∏f^fTfufpfPfbfq,Ì∏Å'å'·>,Ì′I,Í0∏`1024,Å,∙∏B'á'¬,ȉñ∏ü,âfGf ‰[[,Ì'½,¢‰ñ[]ü,ðŽg—p,µ,½,è[]AfzfXfg,Ìff[][f^∏^—∏"\—Í,ª'á,ff∏[f^,ðŽæ,è,± ,Ú, ∏ê∏‡,Í∏A∏¬,<sup>з</sup>,È'I,ð∏Ý'è, ,é,Æ∏AfGf ‰∏"™,Ì∏áŠQ,É'Î,µ,Ä∏A,æ,è^À'è,Èftf@fCf<'—∏M,ð∏s,¤,± ,Æ,ª,Å,«,Ü, ∏BfVfŠfAf‹fl∏[fqŽq pŽž,Åf{[][fŒ[][fg,ª'á,¢[]ê[]‡,Í[]A[]Ý'è'l,æ,è,à[]¬,<sup>3</sup>,¢'l,ªŽg—p,<sup>3</sup>,ê,é,±,Æ,ª,,è,Ü, []B

[]Ύ'è‰Â"\,È<'—[]M,ÌfEfBf"fhfEfTfCfY>,Ì'l,ĺ-32768[]`32767,Å,·[]B a, |, î∏A' I, ð30000, É, ·, é, Æ∏A-ñ30000fofCfg, É^ê‰ñ∏Aff∏[f^fpfPfbfg, Ì'-∏M,ð‹x,Ý∏AfzfXfg,©,cŠm"F,ðŽæ,è,Ü, ∏B'l,ð•‰(fEfBf"fhfEfTfCfY-<sup>3</sup>ŒÀ'å,É'Ήž) ,É,·,é,Æ∏AfzfXfq,©,cfGf‰∏,Ì•ñ∏∏,ª,È,¢,©,¬,è∏A^ê ‰ñ,à‹x,Ü, ,Éff∏[f^fpfPfbfg,ð'—∏M,µ,Â,Ã,¯∏A∏Å'åŒÀ,Ì'— ПМ'¬"х,ª"<sup>3</sup>/4,с,ê,Ü,·ПBfzfXfg,â‰ñПü,Ì"\—Í,É,æ,Á,Ä,ÍПAfEfBf"fhfEfTfCfY,ð, ,é'l,æ ,è'å,«,,∙,é,Æ∏A∏<sup>3</sup>∏í,Èftf@fCf‹'—∏M,ª,Å,«,È,-,Ė,Á,½,è∏A"ñ∏í,ÉŽžŠÔ,ª,©,©,Á,½,è, ,é,±,Æ,ª, ,è,Ü, ∏B

## ZMODEM Žó<sub>l</sub>m, IŽ©"®<N"®

□Ý'èftf@fCf<, I [Tera Term] fZfNfVf‡f",É<sub></sub>DA

#### ZmodemAuto=on

,Æ,¢,¤[]s,ð'ljÁ,·,é,Æ[]AfzfXfg'¤,Ì ZMODEM '— DM(f\_fEf"fDD[fh)fRf}f"fh,oŽÀDs,μ,½,Æ,«,ÉDAŽ©"®"I,É Tera Term ,Ì ZMODEM<br>ŽóDM,ªŠJŽn,<sup>3</sup>,ê,é,æ,¤,É,È,è,Ü,·DB

ffftfHf<fg: ZmodemAuto=off

# **B-Plus** , If<sub>D</sub>fO

□Ý'èftf@fCf<, I [Tera Term] fZfNfVf‡f",É<sub></sub>DA

#### **BPLog=on**

,Æ,¢,¤[]s,ð'ljÁ,·,é,Æ[]AfzfXfg,Æ Tera Term ,ÌŠÔ,Å B-Plus ,ð—p,¢ ,½ftf@fCf<"]'—,ð,·,é,Æ,«,É[]AŒðŠ·,<sup>3</sup>,ê,éfpfPfbfg"à—e,ðftf@fCf< BPLUS.LOG 

ffftfHf<fg: **BPLog=off** 

# B-Plus Žó[M, IŽ©"®<N"®

□Ý'èftf@fCf<, I [Tera Term] fZfNfVf‡f",É<sub></sub>DA

#### **BPAuto=on**

,Æ,¢,¤[]s,ð'ljÁ,∙,é,Æ[]ANifty-Serve "™,Ì BBS ,Å[]AB-Plus<br>,Ìf\_fEf"f[][[[fhfRf} f"fh,ðŽÀ[]s,µ,½,Æ,«,É[]AŽ©"®"l,É Tera Term ,Ì B-Plus<br>Žó[]M,ªŠJŽn,¾,ê,é,æ,¤,É,È,è,Ü,∙[]B

ffftfHf<fg: **BPAuto=off** 

## Quick-VAN , if<sub>□fo</sub>

□Ý'èftf@fCf<, i [Tera Term] fZfNfVf‡f",ÉDA

### QVLog=on

,Æ,¢,¤[]s,ð'ljÁ,·,é,Æ[]AfzfXfg,Æ Tera Term ,ÌŠÔ,Å Quick-VAN ,ð—p,¢ ,½ftf@fCf<"]'—,ð, ,é,Æ,«,É[]AŒðŠ ,<sup>3</sup>,ê,éfpfPfbfg"à—e,ðftf@fCf< QUICKVAN.LOG ,É<L~^,µ,U, UB

ffftfHf<fg:  $QVLog = off$ 

### **Ouick-VAN, I window size**

### ∏Ý'èftf@fCf<, I [Tera Term] fZfNfVf‡f",É∏A

#### QVWinSize=<window size  $(10$ [i[]" $(|^3))$ >

,Æ,¢,¤[]s,ð'ljÁ,∙,é,Æ[]AQuick-VAN fvf[]fgfRf‹,Å—p,¢ ,ç,ê,éfEfCf"fhfEfTfCfY,Æ,¢,¤fpf‰f□□[f^□[,ð□Ý'è,·,é,±,Æ,ª,Å,«,Ü,·□B

[]Ý'è‰Â"\,ÈfEfCf"fhfEfTfCfY,Ì'I,Í[]A1[]`99,Å,·[]B^ê"Ê,É[]A‰ñ[]ü,ª[]\•ª,É[],'¬,ÅfGf %o[[,ª,È,¢[]ê[]‡[]AfEfCf"fhfEfTfCfY,ð'å,«,-, ·,ê,Î, ·,é,Ù,C∏A"]'—'¬"x,ªŒü∏ã,µ,Ü, ∏B,½,¾,u∏A'á'¬,ȉñ∏ü,âfGf‰∏,Ì'½,¢ 䖸ü,ðŽg—p,µ,½,è∏AfzfXfg,â PC ,ªff∏[f^,ðŽæ,è,± ,Ú,µ,½,è,·,é[]ê[]‡,É,Í[]AfEfCf"fhfEfTfCfY,ª'å,«,·,¬,é,Æ‹t,É"]'—'¬"x,ª'á  $\%o^{\circ}$ , u, Ü,  $\Box B$ 

,Ü,½[]AŽÀ[]Û,É—p,¢,ç,ê,éfEfCf"fhfEfTfCfY,Ì'l,Í[]A Tera Term '¤,Ì[]Ý'è'l,Æ[]AfzfXfg (PC-VAN) '¤,Ì∏Ý'è'l,Ì∏¬,<sup>3</sup>,¢•û,É,È,è,Ü, ∏B,µ,½,ª,Á,Ä∏A Tera Term ,Ì□Ý'è'l,ð, ,é'l,æ,è'å,«,,·,é,Æ□A,»,ê^È□ã"]'—'¬"x,ĺ•ω»,µ,È,,È,è,Ü,·□B

ffftfHf<fa: **OVWinSize=8** 

### 2fofCfg·¶Žš(Š¿Žš), l1fofCfg-Ú, Æ2fofCfg-<u>Ú,ÌŠÔ,Ě∏§Œä∙¶Žš"™,ª"ü,Á,½∏ê∏‡∏A1fofCfg-Ú,ð-</u>  ${}^3$ **E**ø,É,·,é $\Box$ B

fzfXfg, ©, c'—, c, ê, Ä,, é2fofCfg • ¶Žš(Š; Žš"™), Ì1fofCfg-Ú, Æ2fofCfg-Ú,ÌŠÔ,É∏§Œä•¶Žš(—á,¦,Ήü∏s•¶Žš)"™,ª"ü,Á,Ä,à∏ATera Term ,ÌffftfHf<fg,Å,Í2fofCfg•¶Žš,à∏§Œä•¶Žš,à∏<sup>3</sup>,µ,Žæ,è^µ,í,ê,Ü, ∏B

∏Ý'èftf@fCf<, I [Tera Term] fZfNfVf‡f",É[]A

### CtrlInKanji=off

—¤, ^' "E,¢,¤∏s,ð'C‰Á,∙,é,Æ∏A2fofCfq∙¶Žš,Ì1fofCfq-Ú,ÌŒã,É∏§Œä∙¶Žš ,½∏ê∏‡∏A1fofCfg-Ú,ð-ªŒø,É,µ,Ü,∙∏B,±,ÌŒã,É2fofCfg-Ú,ª—  $\hat{A}, \hat{a}$ DAfSf~, $\hat{A}$ , W, $\hat{A}$ •\ަ, 3, ê, Ü, DB2fofCfg•¶Žš, ðD3, µ,-^μ,í,È,¢fAfvfŠfP∏[fVf‡f",Å,Í∏A,±,Ì,æ,¤,É,μ,½,Ù,¤,ª∏A‰æ-Ê,Ì•¶Žš‰»,¯,ª∏,È,-,È,é‰Â"\∏«,ª, ,è,Ü, ∏B—á,¦,Î∏AŠ¿Žš,Ì1fofCfg-Ú,ÌŒã,É 䟸s∙¶Žš,ð∏o,µ,Ä∏A,»,ÌŒã,É2fofCfg–Ú,Í∏o,<sup>з</sup>,È,¢∏A,Æ,¢,¤fAfvfŠfP∏[fVf‡f",ª, ,Á ,½,Æ,·,é,Æ∏A,»,ÌŠ¿Žš,ÍŽÌ,Ä,ç,ê,Ü,·,ª∏A‰ü∏s•¶Žš^È∏~,É—^,é•¶Žš,ª  $\%$ <sup>o</sup>  $\frac{1}{2}$ ,  $\frac{1}{2}$ ,  $\frac{1}{2}$ ,  $\frac{1}{2}$ ,  $\frac{1}{2}$ ,  $\frac{1}{2}$ ,  $\frac{1}{2}$ ,  $\frac{1}{2}$ 

ffftfHf<fg: CtrlInKanji=on

# fvfŠf"f^ftfHf"fg, ÌŽw'è

VT window ,̉æ-Ê,ð^ó∏ü, ,é,Æ,«,ÉŽq p, , éftfHf"fg, ðŽw'è, µ, Ü, · []BffftfHf<fg, Å, Í[]A‰æ-Ê•\ަ—p, ÌftfHf"fq(**[Setup]** Font  $\hat{A} \check{Z} \hat{w} \check{e}$ , $\hat{e}$ , $\hat{e}$ ftf $Hf''fg$ , $\hat{E}$ ", $\P$ , $\hat{a}$ , $\hat{I}$ , $\delta$  $\hat{o}$  $\hat{u}$  $\hat{v}$  $\hat{e}$  $\hat{z}$  $\hat{g}$  $\hat{e}$ p,u,Ü,  $\Box$ BfvfŠf"f^ftfHf"fg,ðŽw'è, ,é,É,Í $\Box$ AŽŸ,ÌŽè $\Box$ ‡,É,u,½,ª,Á,Ä,,¾, ${}^3$ ,¢ $\Box$ B

1) [Setup] Font, 'næ-Ê•\ަ—p, IftfHf"fg, ð, ¢, ë, ¢, ë•Ï, ¦, Ä∏A^ó∏ü, µ,Ä, Ý, é∏B

2)  $[D,\hat{Y},\hat{I}^{\wedge}0]\hat{u}$  - pftfHf"fg, <sup>a</sup> E ©,  $\hat{A}$ , ©,  $\hat{A}$ , 1/2, c**[Setup] Save setup** ,Å∏Ý'èftf@fCf<,ÉŒ»∏Ý,Ì∏Ý'è,ð∙Û'¶∏B

3) []uf[]f,' []v,È,Ç,ÌfGfffBf^,Å[]Ý'èftf@fCf<,ðŠJ,«[]A**[Tera Term]** fZfNfVf‡f",É **PrnFont**=  $\hat{A}$ Žn, $\hat{U}$ , $\hat{e}$  $\overline{\phantom{a}}$ s, $\delta'$ C‰Á,  $\cdot$ , $\hat{e}$  $\overline{\phantom{a}}$ BVTFont=  $\overline{E}$ :  $\pm$ ,•¶Žš—ñ $\overline{\phantom{a}}$ ( $\overline{\phantom{a}}$ , $\overline{\phantom{a}}$ , $\overline{\phantom{a}}$ i<sup>n</sup>•W $\overline{\phantom{a}}$ E-3/4' ©, 0,-19,128"), ð PrnFont=, IGã, ÉfRfs $\Pi$ , ., é $\Pi$ B $\Pi$ Ý' èftf@fCf<, ð•  $\hat{U}'$ ¶ $\Pi$ B

4) ‰æ-Ê-p, iftfHf"fg, ð, à, Æ, i[]Ý'è, É, à, Ç, · []B

 $-\acute{a}$ :

**PrnFont=•W** $\Gamma$ €-3⁄4' ©, 0, -19, 128

ffftfHf<fq: **PrnFont=** 

## $CI \sqrt{SCEa} \cdot \sqrt{25}$  (\$80-\$9F), $\delta \check{Z}q-p,\mu,\hat{E},\hat{c} \sqrt{B}$

Tera Term ,lŠ; Žšf,∏fh(Žó∏M),ð EUC ,© JIS ,É,µ,Ä∏A Teraminal ID ,ð VT2XX ,Ü,½,Í∏A VT3XX ,É,µ,Ä,¢,é∏ê∏‡∏AShift-JIS ,ÌŠ¿Žš,ðŽó∏M, ,é,Æ∏Afnf"fOfAfbfv, ,é,±,Æ,ª, ,è,Ü, ∏B

,±,ê,Í∏AShift-JIS fR∏[fh,Ì'†,É C1 ∏§Œä•¶Žš (\$80-9F) ,ªŠÜ,Ü,ê,Ä,¢ ,é,½,ß,É∏A,»,ê,ç,ð∏§Œä•¶Žš,Æ,µ,ĉðŽß,µ,Ä,µ,Ü,¢∏A'[--,Ì∏ó'Ô,ª,¨,©,µ,-.È,é,©,c,Å, ∏B

—á,¦,Î∏AfzfXfg,É,æ,Á,Ä,Íf∏fOfCf"Žž,È,Ç,É **SJIS**(Shift-JIS), **EUC**, **JIS** ,È,Ç,Ì∏"Ží— Þ, IŠ¿ŽšfR∏[fh,ð'[--,É'—,è∏A,Ç, IfR∏[fh,ª∏<sup>3</sup>,µ,•\ަ,<sup>3</sup>,ê,Ä,é,©ft∏[fU∏[,É"ü— <u>Í, <sup>3</sup>, 1,é∏A,Æ,¢,¤,±,Æ,ª,</u> ,è∏A,±,Ì,æ,¤,È∏ê∏‡,É-â'è,ª"∏¶,μ,Ü,·∏B

, à,u∏A,±,Ì,æ,¤,È∏ó'Ô,É,È,Á,½∏ê∏‡∏A**[Control] Reset terminal**,Å'[--,Ì∏ó'Ô,ðfŠfZfbfg,µ,Ä,,¾,¾, ¢∏B

 $\pm$ . $\pm$ . $\alpha$ . $\alpha$ . $\dot{\epsilon}$  - $\hat{a}'$  è. $\delta$ . $\delta$ . $\dot{\epsilon}$ . $\dot{\epsilon}$ . $\dot{\epsilon}$ . $\dot{\Pi}$ A3. $\hat{A}$ . $\dot{\theta}$  - $\hat{\omega}$ . $\theta$ . $\dot{\theta}$ ... $\dot{\epsilon}$ . $\ddot{\theta}$ ... $\dot{\Pi}$ B

1) Š¿Žšƒ, $\Box$ [ƒh(Žó $\Box$ M),ð **SJIS** ,É $\Box$ Ý'è, ,é $\Box$ B

#### 2) [Setup] Terminal ,Å Terminal ID ,ð VT1XX (-á,¦,Î VT100) ,É, ,é∏B

3)  $\overline{||}Y'$ èftf@fCf<, i [Tera Term] fZfNfVf‡f",É

#### Accept8BitCtrl=off

,Æ,¢,¤∏s,ð'ljÁ,µ∏A C1 ∏§Œä∙¶Žš,Æ,µ,Ä'—,ç,ê,Ä,«,½∙¶Žš,ð-<sup>з</sup>Ž‹,∙,é,æ,¤ ,É∏Ý'è,∙,é∏B

ffftfHf<fg: Accept8bitCtrl=on

# Telnet , ifofCfifŠflfvfVftf"

fzfXfg,É telnet ∏Ú'±,µ∏Aftf@fCf<"]'— (XMODEM "™),Å CR •¶Žš,ð'— [o, ,é[]ê[]‡[]ATera Term, lffftfHf‹fg, Å, Í CR+NUL (\$0D \$00), É•lŠ ,μ, Ä, ©, c'-Do,μ,Ū, <sub>D</sub>BfofCfifŠflfvfVf‡f",Å telnet DÚ'±, ,é,ÆDA,±,Ì,æ,¤,È•IŠ,Í,¨,±,È,¢ ,Ü,<sup>1</sup>,ñ $\Box$ B

□Ý'èftf@fCf<, i [Tera Term] fZfNfVf#f",É<sub>DA</sub>

#### TelBin=on

,Æ,¢,¤∏s,ð'ljÁ,∙,é,Æ∏ATelnet ∏Ú'±,∙,é,Æ,«fofCfifŠflfvfVf‡f",ð—p,¢ ,Ü, (fzfXfg,ª'Ήž,µ,Ä,¢,ê,Î)∏B

,Ü,½[]A[]Ý'èftf@fCf‹,Í[]',«Š·,¦, ,É[]AfRf}f"fhf‰fCf",É /**B** flfvfVf‡f",ð,Â,¯,Ä,à□AfofCfifŠflfvfVf‡f",ðŽw'è,Å,«,Ü, □B

ffftfHf<fg: TelBin=off

## TCP/IP 䖸ü∏Ø'f,ÌŠm"F,ð,µ,È,¢∏B

Unix "™, lfzfXfg,É telnet, Åf[]fOfCf",μ,Ä,¢,é[]ó'Ô,Å[]A‰ñ[]ü,ð<-□§"I,É□Ø'f,·,é,Æ□Afvf□fZfX,ªŽc,Á,½,Ü,Ü,É,È,é,±,Æ,ª,,è,Ū, □B,â,Þ,ð"¾,È,¢□ê□‡, ð□œ,«□A□<sup>3</sup>,µ,¢•û-@,Åf□fOfAfEfg, ,é,æ,¤,É,µ,Ä,,¾,<sup>3</sup>,¢□B

Tera Term , IffftfHf<fg, Å, Í TCP/IP [ Ú' ± Žž, É [File] Disconnect, Ü, 1/2, Í [File] Exit ,'nñ[]ü,ð‹[]§"l,É[]Ø'f,·,é,Æ,«,É[]A"Disconnect ?" ,Æ,¢,¤ƒ[]fbfZ[][ƒW,ð•\ ަ,µ,Äft∏[fU∏[,ÉŠm"F,ð,µ,Ü, ∏B

□Ý'èftf@fCf<, l [Tera Term] fZfNfVf‡f",É[]A

### **ConfrimDisconnect=off**

,Æ,¢,¤∏s,ð′ljÁ,∙,é,Æ∏A‰ñ∏ü,ð‹∏§∏Ø'f,∙,é,Æ,«,Éf†∏[fU∏[,ÉŠm"F,ð,µ,Ü,<sup>1</sup>,ñ∏B

ffftfHf<fg: ConfrimDisconnect=on

# **ƒRƒ}ƒ"ƒhƒ‰ƒCƒ"**

Tera Term Pro ,ð<N"®,·,é,Æ,«,ÌfRf}f"fhf‰fCf"(fVf‡[[fgfJfbfg,ÌfŠf"fN[]æ),ÌŒ`Ž®

```
TTERMPRO [<host name / host address>[:<TCP port#>]]
     [/B] [/C=<serial port#>]
     [/F=<setup file>] [/FD=<file transfer directory>]
      [/H] [/K=<keyboard setup file>]
      [/KR=<kanji code (receive)>] [/KT=<kanji code (transmit)>]
      [/P=<TCP port#>] [/R=<replay file>] [/T=<telnet flag>]
     [/W="<window title>"]
      [/X=<window pos (x)] [/Y=<window pos (y)]
     [;<comment>]
```
 $\pm \pm \hat{A}$ :

**<host name>[:<TCP port#>]** Host name (with TCP port#) **<host address>[:<TCP port#>]** IP address (with TCP port#)

**/B** Telnet binary option (default: none)

### **/C=<serial port#>**

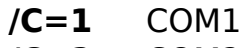

- **/C=2** COM2
- **/C=3** COM3
- **/C=4** COM4
- **/F=<setup file>**

**/F=TERATERM.INI** (default)

**/FD=<file transfer directory>**

- **/H** Hide title bar (default: none)
- **/K=<keyboard setup file> /K=KEYBOARD.CNF** (default)
- **/KR=<kanji code (receive)> /KR=SJIS /KR=EUC /KR=JIS**

**/KT=<kanji code (transmit)> /KT=SJIS**

**/KT=EUC /KT=JIS**

**/P=<TCP port#> /P=23** (default (telnet))

#### **/R=<replay file>**

**/T=<telnet flag> /T=1** Telnet enable (default) **/T=0** Telnet disable

**/W="<window title>"**

**/X=<window position (x)>**

**/Y=<window position (y)>**

**;<comment>** Comment. Should be last in the command line.

—á:

**TTERMPRO TTERMPRO myhost.mydomain TTERMPRO myhost.mydomain:23 TTERMPRO 111.111.11.11 TTERMPRO myhost.mydomain /T=0 /P=7 TTERMPRO /C=1 TTERMPRO /F=TELNET.INI TTERMPRO foohost.foodomain /F=FOOHOST.INI TTERMPRO /C=2 /F=MYSETUP.INI TTERMPRO /K=MYKEY.CNF /W="My host" TTERMPRO /R=README.TXT ; replay a file TTERMPRO myhost /B /X=100 /Y=50**

## fLn[f{n[fhnY'eftf@fCf<

fL∏f{∏fh∏Ý'èftf@fCf<,É,æ,Á,Ä∏A VT '[--,ÌfL∏,ð PC,Ì,,éfL∏,ÉŠ",è"-,Ä,½,è∏Af†∏[fU∏[′è‹`fL∏[,Æ∏A,»,ÌfL∏[,ð‰Ÿ,µ,½,Æ,«,É'—∏o,∙,é•¶Žš—  $\tilde{n}$ ,ðŽw'è,µ,½,è, ,é,±,Æ,ª,Å,«,Ü, ∏B

fRf}f"fhf‰fCf",ÅfL[[f{[[[fh[]Ý'èftf@fCf<,lftf@fCf<-1/4,ðŽw'è,·,é,± ,<sup>a</sup>"Ç,Ý∏ž,Ü,ê,Ü, ∏Bftf@fCf<-¼,ÌŠg'£Žq,ð∏È—ª,μ,½∏ê∏‡,Í∏A".CNF",Å, ,é,Æ,Ý,È,<sup>3</sup>,  $\hat{e}$ , $\hat{U}$ ,  $\Pi$ B

IBM-PC/AT 101(106) fL∏[f{∏[fh,ðŽq—p,u,Ä,¢,Ä∏AfL∏['è‹`,ðflfXf^f}fCfY, ,é•K v,ª,È,¢∏ê∏‡,Í∏AfL∏[f{∏[fh∏Ý'èftf@fCf<,Í•K—v, ,è,Ü,<sup>1</sup>,ñ∏BfJfXf^f}fCfY,·,é•K—v,ª, ,é∏ê∏‡,Í∏A"z∙zfpfbfP∏[fW,ÉŠÜ,Ü,ê,Ã,¢,é **IBMKEYB.CNF** ,ðfRfs∏,μ,Ä **KEYBOARD.CNF**,  $\delta \Pi \Pi \neg \Pi A \rightarrow \hat{e}, \delta \cdot \hat{O} \Pi W \Pi A \rightarrow \hat{A} \cdot \hat{B} \cdot \hat{O} \Pi B$ 

NEC PC9801 fVfŠ∏[fY,ÌfL∏[f{∏[fh,ðŽg—p,µ,Ä,¢ Ă.u.,Î∏A"z•zfpfbfP∏fW,ÉŠÜ,Ü,ê,Ä,¢,é PC98KEYB.CNF ,ðfRfs∏,u,Ä. **KEYBOARD.CNF**,  $\delta \Box \Box \neg$ ,  $\Box \Box A \cdot K = v$ ,  $\partial$ ,  $\partial \partial \partial \partial \partial \partial \Box W$ ,  $\Box A$ ,  $\partial A$ ,  $\partial A$ ,  $\Box B$ 

fLnIf{nIfhnÝ'èftf@fCf<, ICE`Ž®, InA"z•zftf@fCf<,EŠÜ,Ü,ê,Ä,¢,é KEYCODEJ.TXT ,ð"C,ñ,Å  $, \frac{3}{4}, \frac{3}{4}$ ,  $\downarrow$   $\Box$ B

fL∏f{∏fh∏Ý'èftf@fCf<,Ì—á

# **ƒL[ƒ{[ƒhÝ'èƒtƒ@ƒCƒ‹'Ì—á**

t, i—á,Í Tera Term , iffftfHf‹fg,É,È,Á,Ä,¢,Ü, ∏B(IBM-PC/AT 101 (106) fL∏[f{∏[fh]

# **[VT editor keypad]**

;Up arrow key **Up=328** ;Down arrow key **Down=336** ;Right arrow key **Right=333** ;Left arrow key **Left=331** ;End key **Find=335** ;Insert key **Insert=338** ;Delete key **Remove=339** ;Home key **Select=327** ;PageUp key **Prev=329** ;PageDown key **Next=337**

#### **[VT numeric keypad]**

;Num pad 0 key **Num0=82** ;Num pad 1 key **Num1=79** ;Num pad 2 key **Num2=80** ;Num pad 3 key **Num3=81** ;Num pad 4 key **Num4=75** ;Num pad 5 key **Num5=76** ;Num pad 6 key **Num6=77** ;Num pad 7 key **Num7=71**

```
;Num pad 8 key
Num8=72
;Num pad 9 key
Num9=73
;Cntrl + Num pad '+' key
NumMinus=1102
;Num pad '+' key
NumComma=78
;Num pad '.' key
NumPeriod=83
;Num pad Enter key
NumEnter=284
;Num pad NumLock key
PF1=325
;Num pad '/' key
PF2=309
;Num pad '*' key
PF3=55
;Num pad '-' key
PF4=74
```
**[VT function keys]** ;F6 key **F6=64** ;F7 key **F7=65** ;F8 key **F8=66** ;F9 key **F9=67** ;F10 key **F10=68** ;F11 key **F11=87** ;F12 key **F12=88** ;Shift  $+$  F3 key **F13=573** ;Shift  $+$  F4 key **F14=574** ;Shift + F5 key **Help=575** ;Shift  $+$  F6 key

#### **Do=576**

;Shift  $+$  F7 key **F17=577** ;Shift  $+$  F8 key **F18=578** ;Shift  $+$  F9 key **F19=579** ;Shift  $+$  F10 key **F20=580**

**[Shortcut keys] EditCopy=off EditPaste=off EditPasteCR=off** ; Ctrl + up-arrow **LineUp=1352** ; Ctrl + down-arrow **LineDown=1360** ; Ctrl + PageUp **PageUp=1353** ; Ctrl + PageDown **PageDown=1361** ; Ctrl + Home **BuffTop=1351**  $;$  Ctrl  $+$  End **BuffBottom=1359 SendBreak=off**

**[User keys]** ;Example of user key definitions.

F1 key: character string ;**User1=59,0,telnet myhost**

;

;

;

F2 key: control characters ;**User2=60,0,\$0D\$0A**

; F3 key: CR character with new-line code conversion (CR -> CR/CR+LF) ;**User3=61,1,\$0D**